How to build an Autonomic data storage Hub on IBM Z and LinuxONE using Spectrum Scale

Wilhelm Mild IBM Executive IT Architect IBM R & D Lab Germany

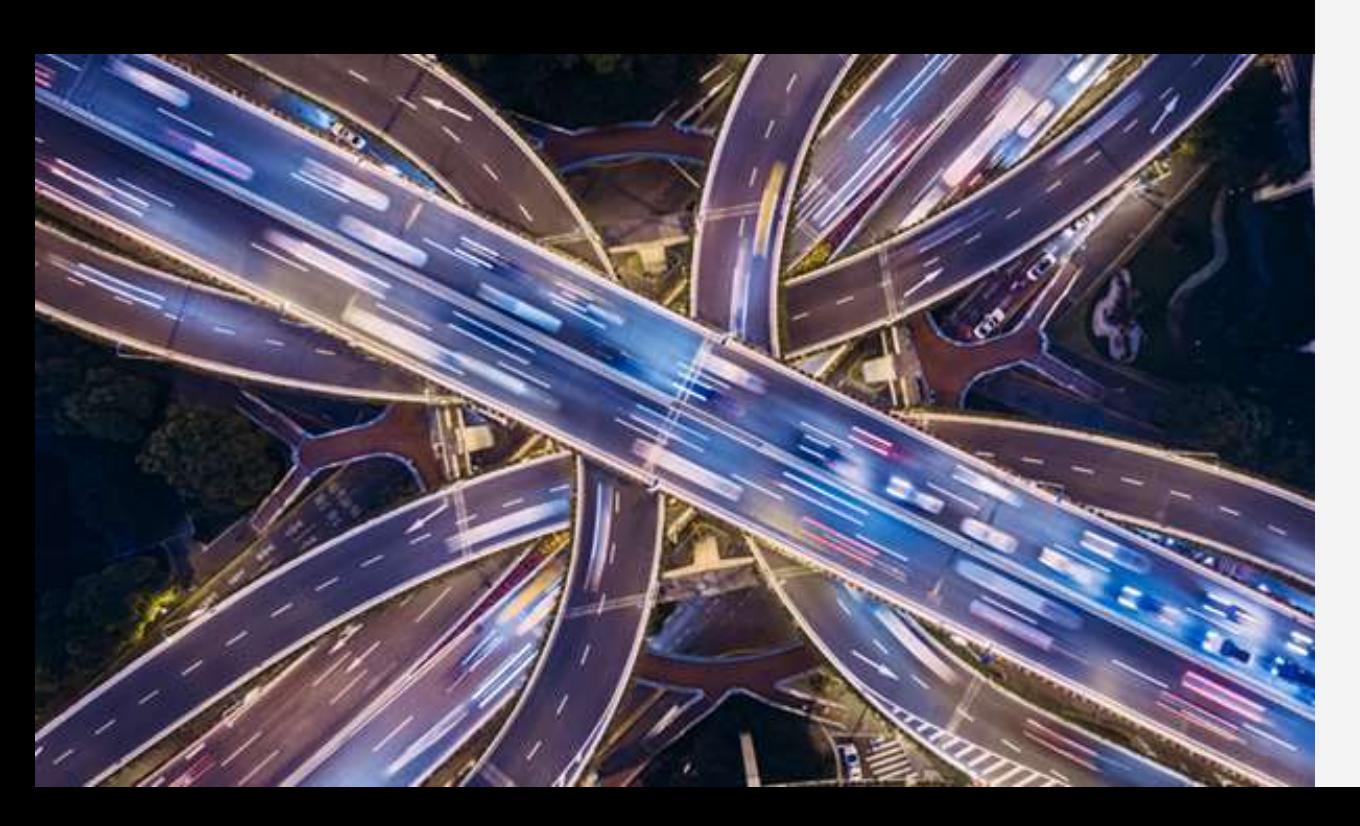

# **2018 VM Workshop**

June 28. – June 30. 2018 Greensboro, NC

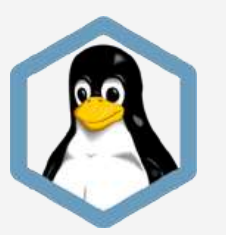

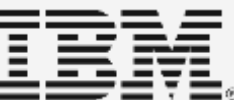

## **IBM Spectrum Storage options for IBM Z**

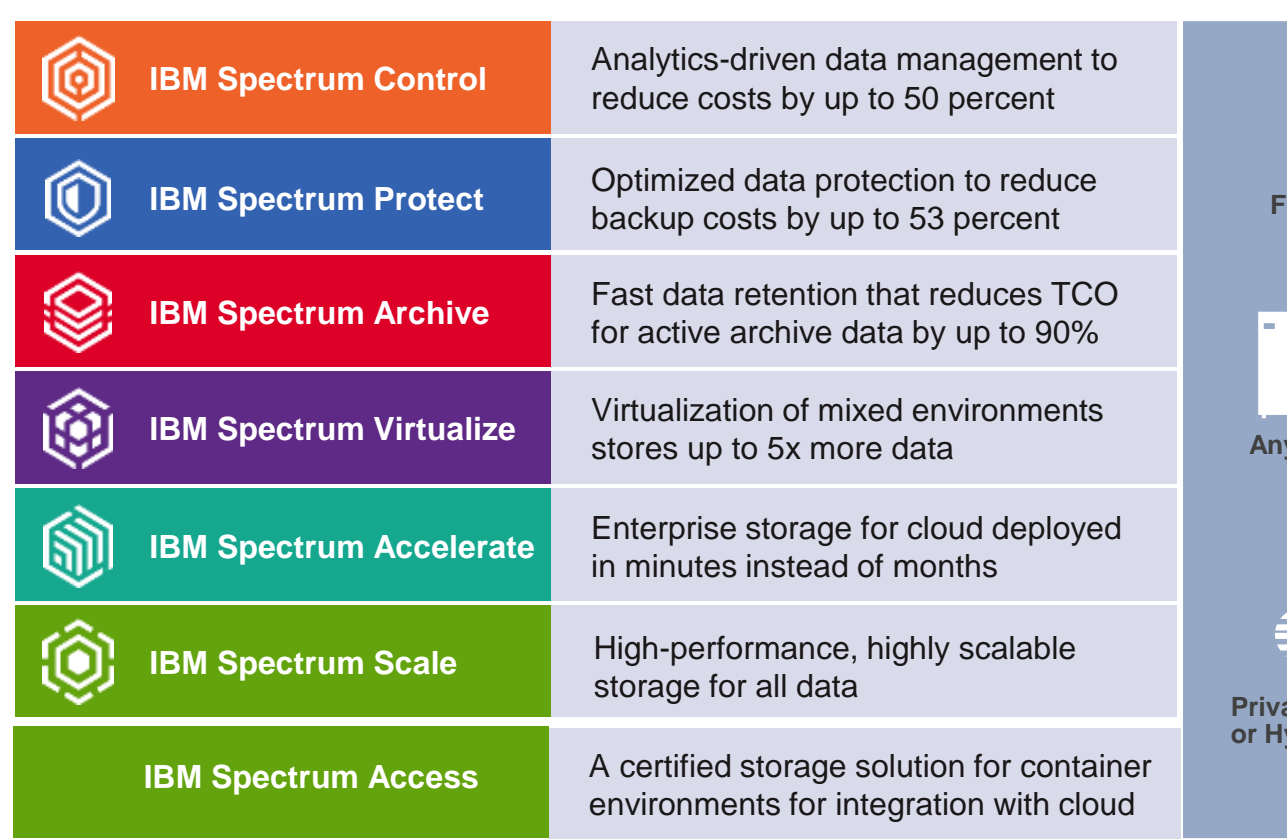

man a **FlashSystem** i<br>Ig **Any Storage Private, Public or Hybrid Cloud**

#### IBM Z **IBM LinuxONE**

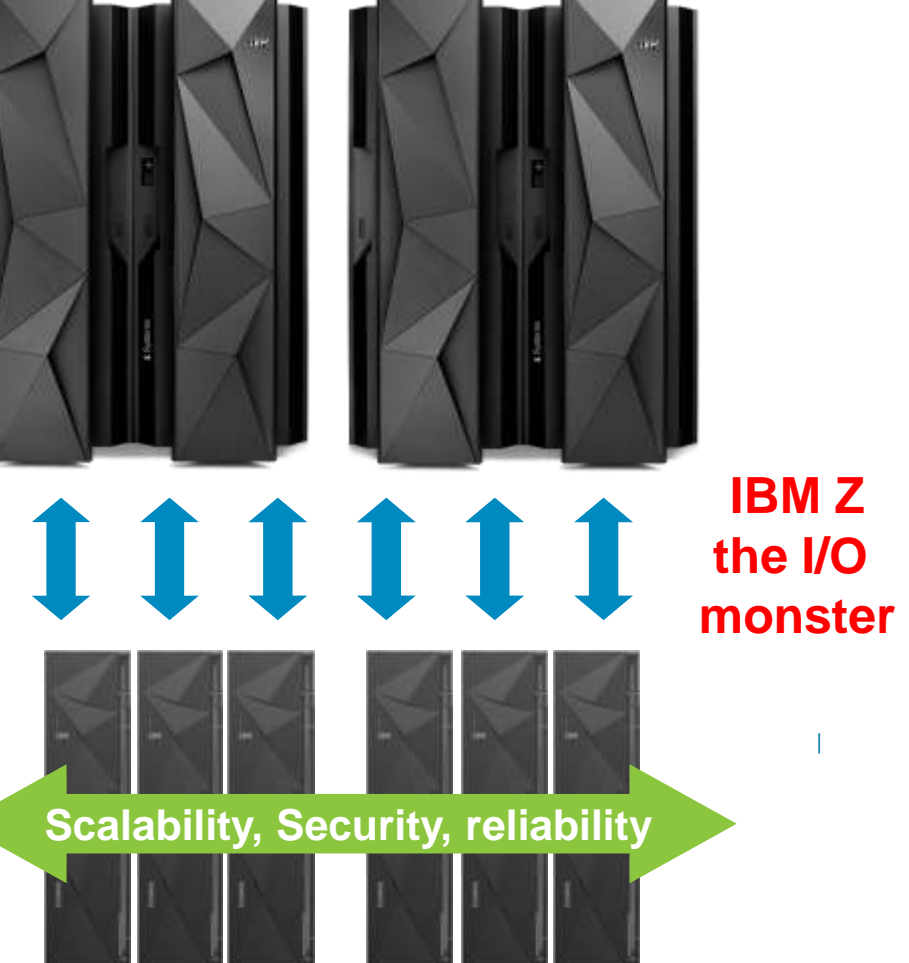

## **What if …**

- ..you can use your applications in parallel and don't care of simultaneous data access
- **...** your files will relocate automatic based on heat map, usage or importance
- **...** your applications can use the data transparent from multiple plattforms
- **...** you have automatic HA / failover
- ..you can even Backup / Archive the data automatically

**The Autonomic data storage hub on Linux on Z! This is reality and you can implement it NOW! with** 

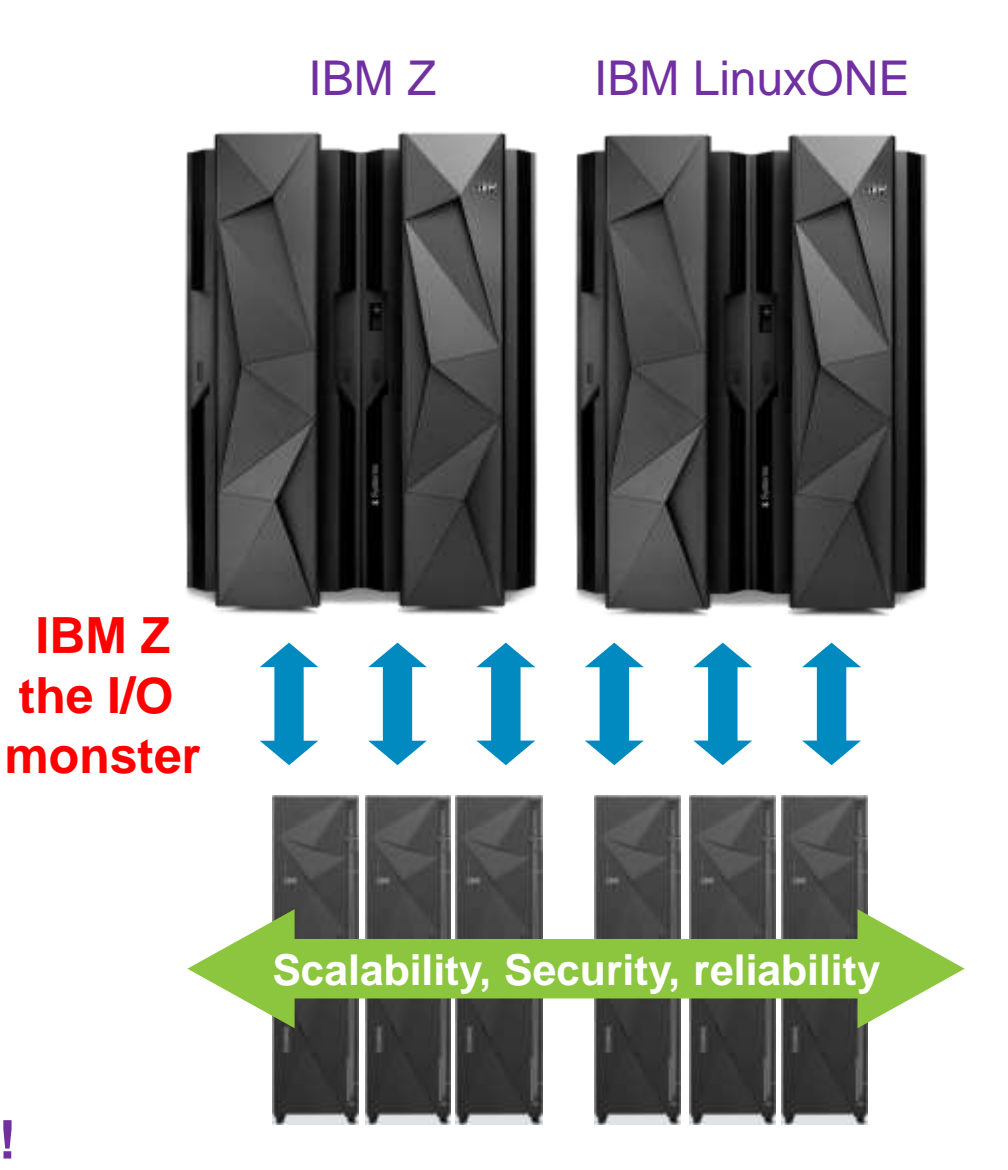

**The most important component - IBM Spectrum Scale – for Cluster Data Management at Scale, Automation and Secure** 

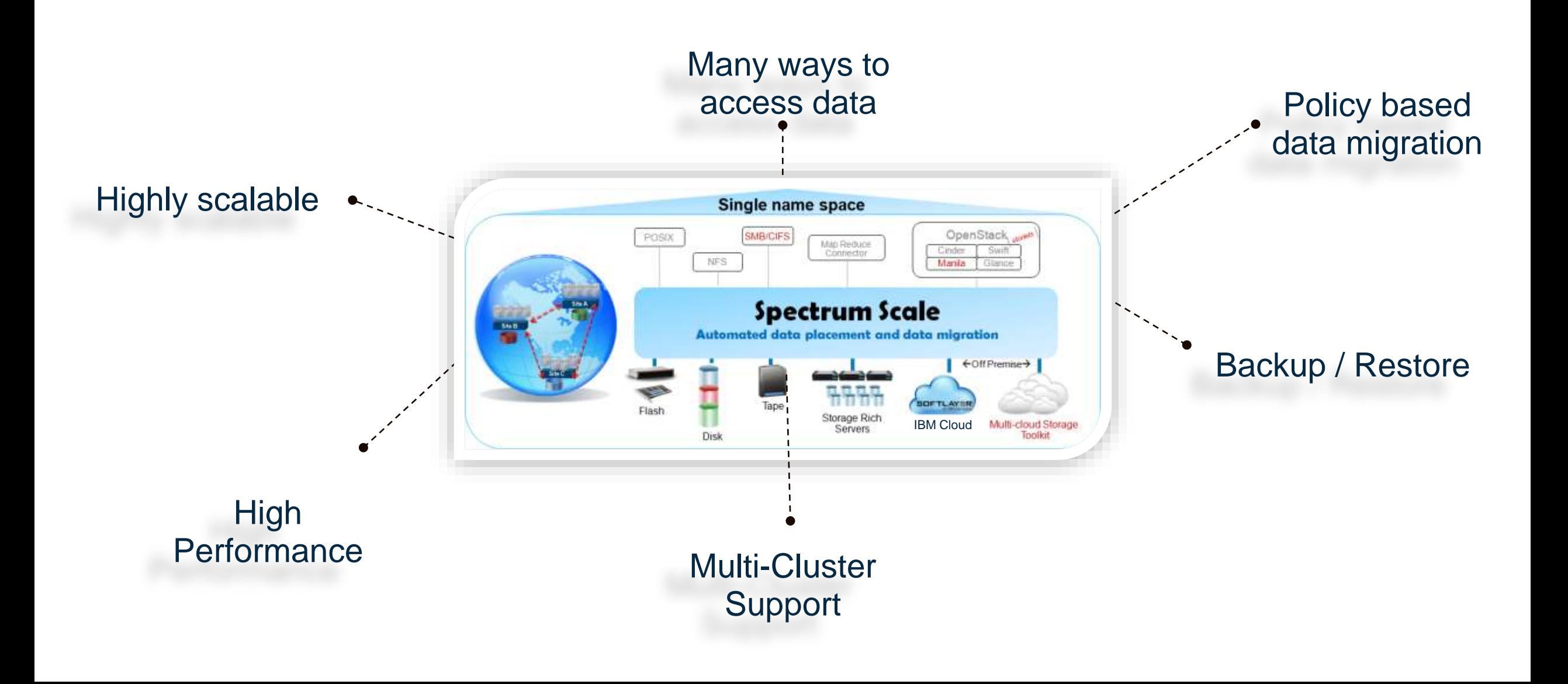

#### **… enhanced with a complete storage integration stack**

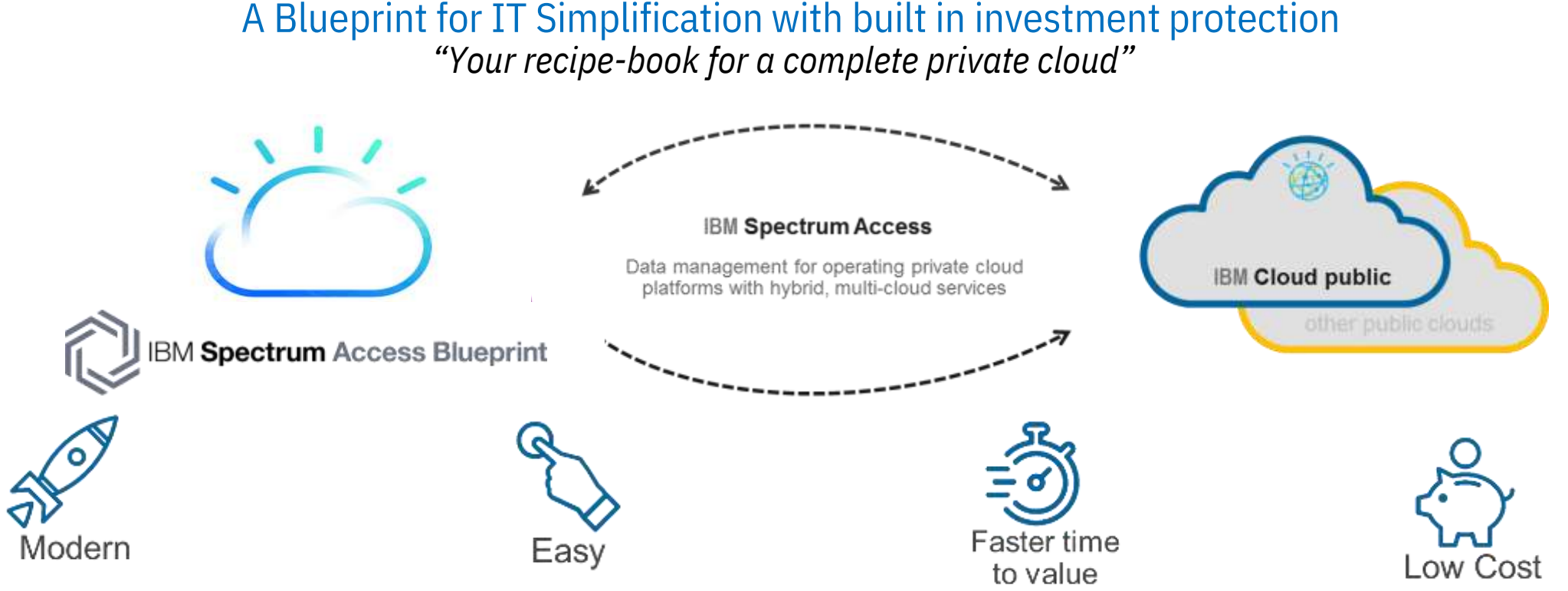

- Personal On-premises Cloud environment
- **Fully integrated IaaS + PaaS capabilities**
- Enterprise Secure
- Pre-tested, easy to deploy, configure and manage
- Quickly Create, Run and Manage cloud apps
- Automation and provisioning with **with** Docker containers and Kubernetes<br>ersheetration http://creativecommons.org/licenses/by-nc-nd-3.0/2.0/2.0/2.0/2.0/2.0/2.0/2.0/2.0/
- **Validated & blueprinted**  for quick deployment
- Dynamically provision, manage and protect your Cloud Private data
- 
- Scale up, down or out
- **Easily fits your budget**

#### **Parallel access, Scalability and Performance = IBM Spectrum Scale**

- **IBM Spectrum Scale based on GPFS** technology
- **Parallel access from all clients to all** storage: end to end
- **High performance access to small and large** files
- High BW access to single file
	- Wide striping
	- Large block size
	- Parallel access to files from multiple nodes
	- Efficient deep pre-fetching: read ahead, write behind
	- [www.share.org/sanant](http://www.share.org/evaluation)honous-– Highly multi-threaded daemon

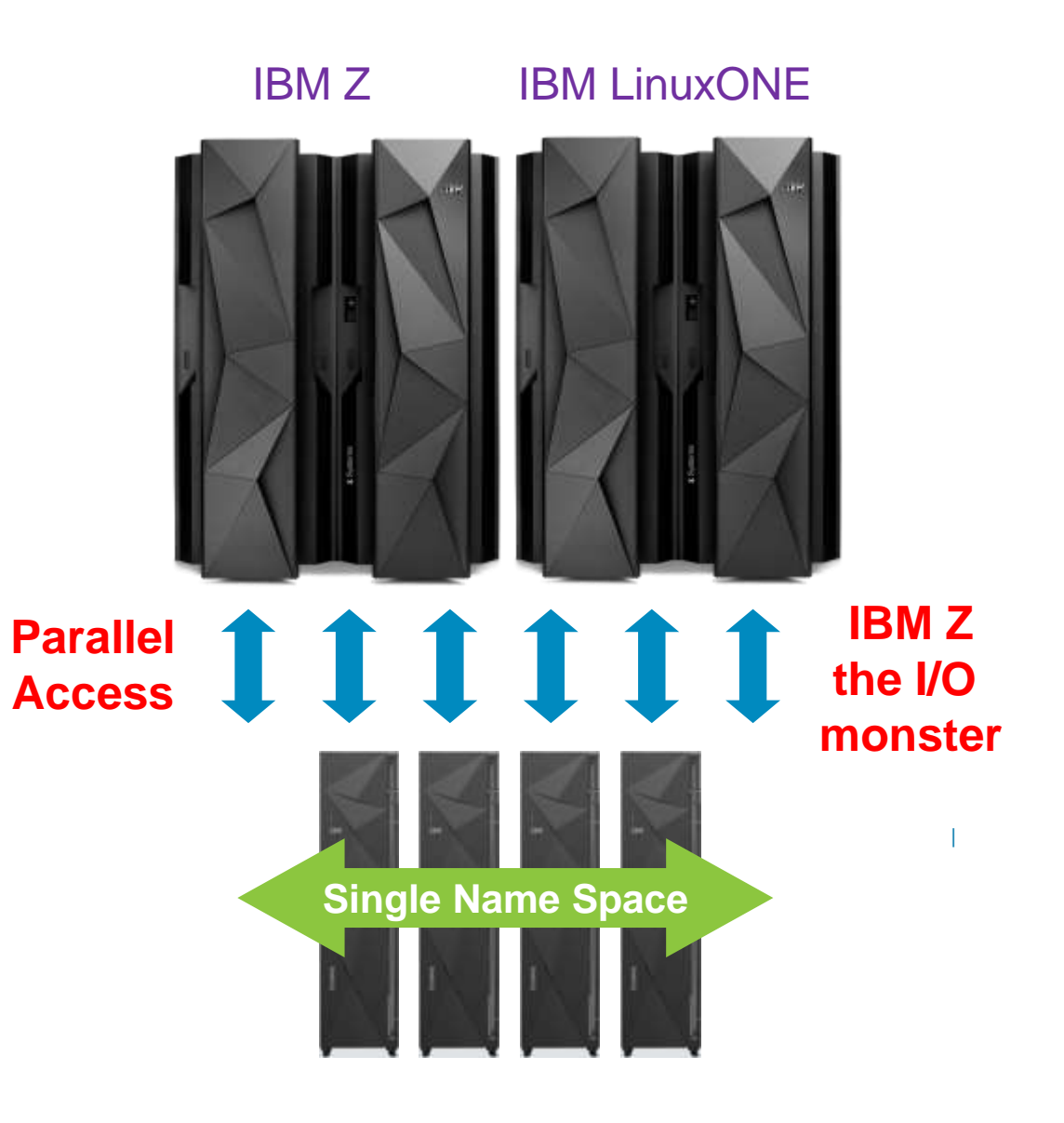

#### **IBM Spectrum Scale cluster - overview**

- IBM's shared disk, parallel cluster file system
- Cluster: 1 to 16,384\* nodes, fast reliable communication, common admin domain
- Shared disk: all data and metadata on storage devices accessible from any node through block I/O interface ("disk": any kind of block storage device)
- Parallel: data and metadata flow from all of the nodes to all of the disks in parallel.

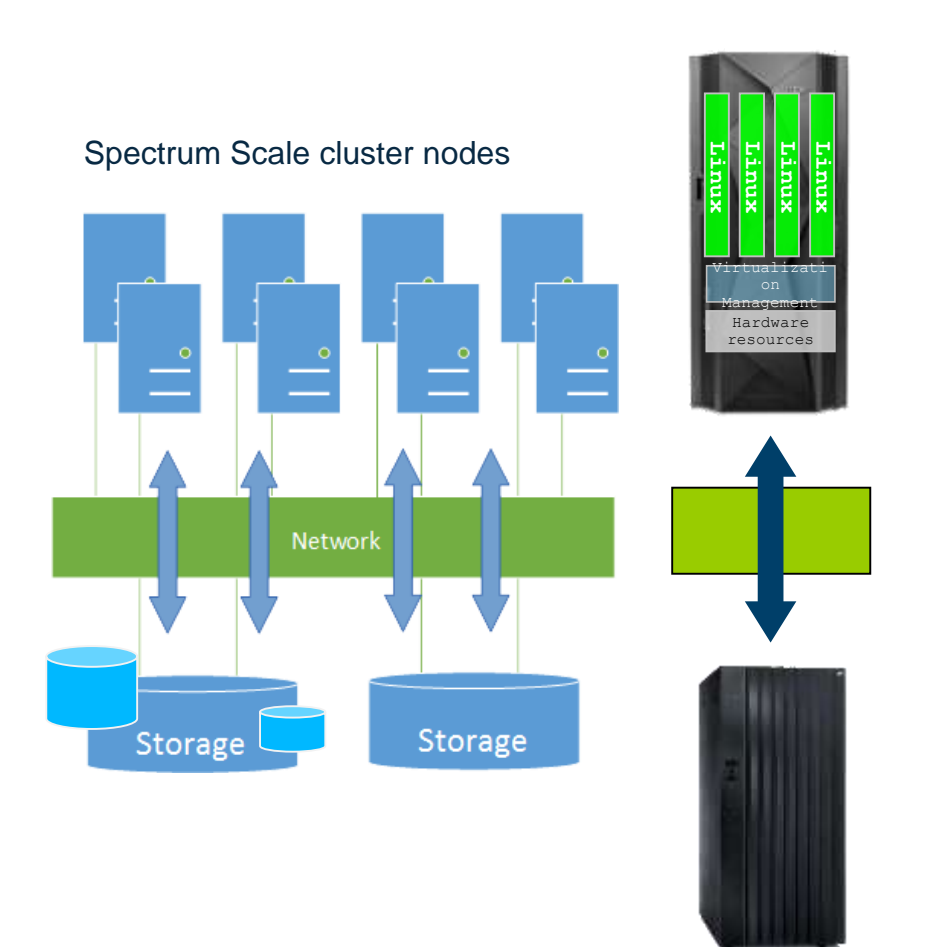

#### **1) Spectrum Scale cluster – as Shared Disk (SAN) Model**

- **Exery cluster node has direct access to** the storage disks through the SAN
- Internode communication (administration communication) is enabled through network connections
- Spectrum Scale does not send disk data from one cluster node to another using the network
- This architectural model can achieves a better performance than the NSD client/server model

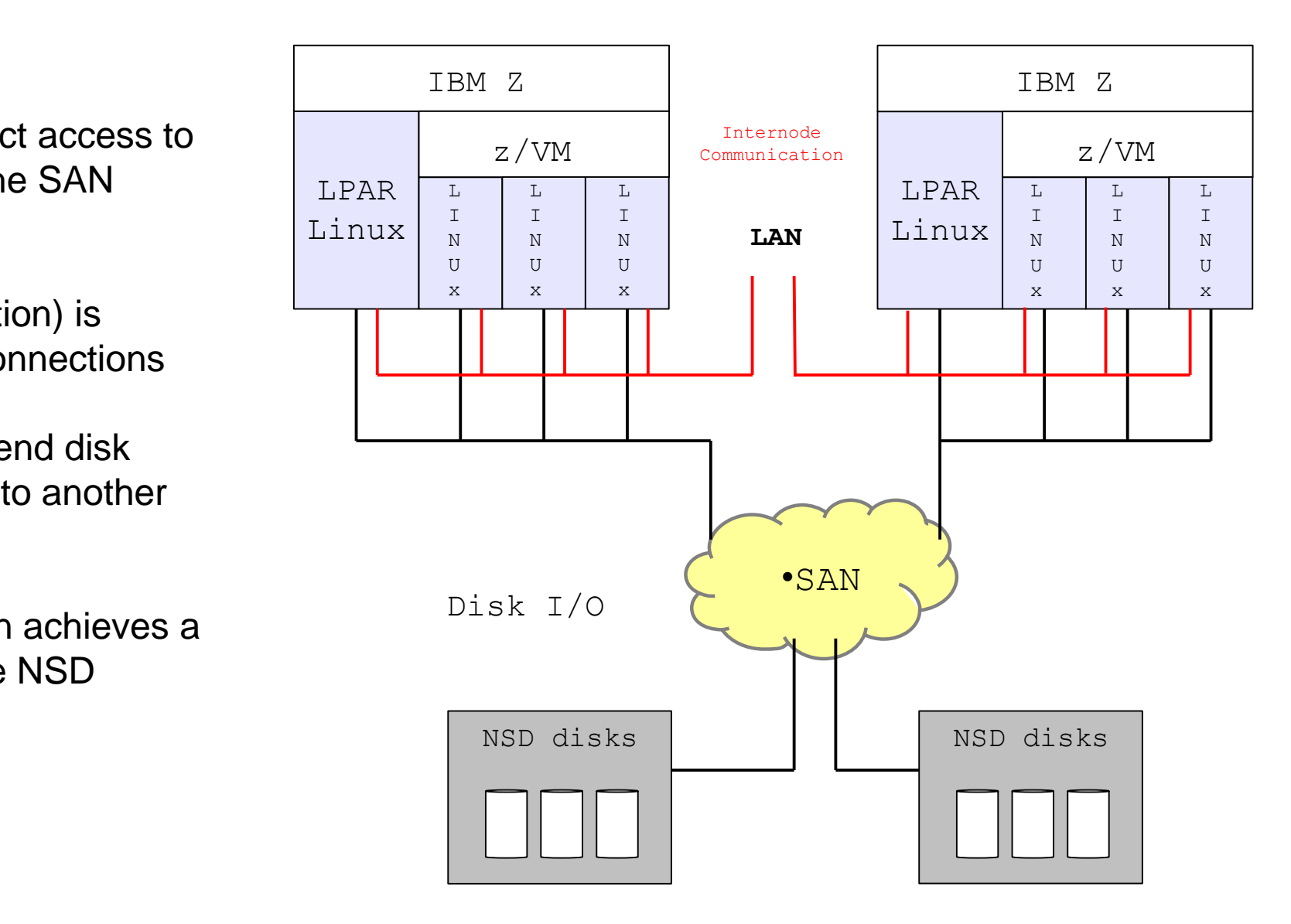

#### **2) Spectrum Scale cluster – as Network Shared Disk (NSD) Client/Server Model**

- Only a couple of cluster nodes have direct access to the data disks and serve disks to other nodes
- NSD client node data requests are fulfilled via an NSD server node
- This requires a high-speed network with low latency for the best performance
- **HA: An NSD client node can be set up with** both direct access and access through an NSD server. If direct access is lost, the data access is assured through the available NSD server
- Use disk connectivity on multiple NSD server nodes for each disk to guard against loss of NSD server availability

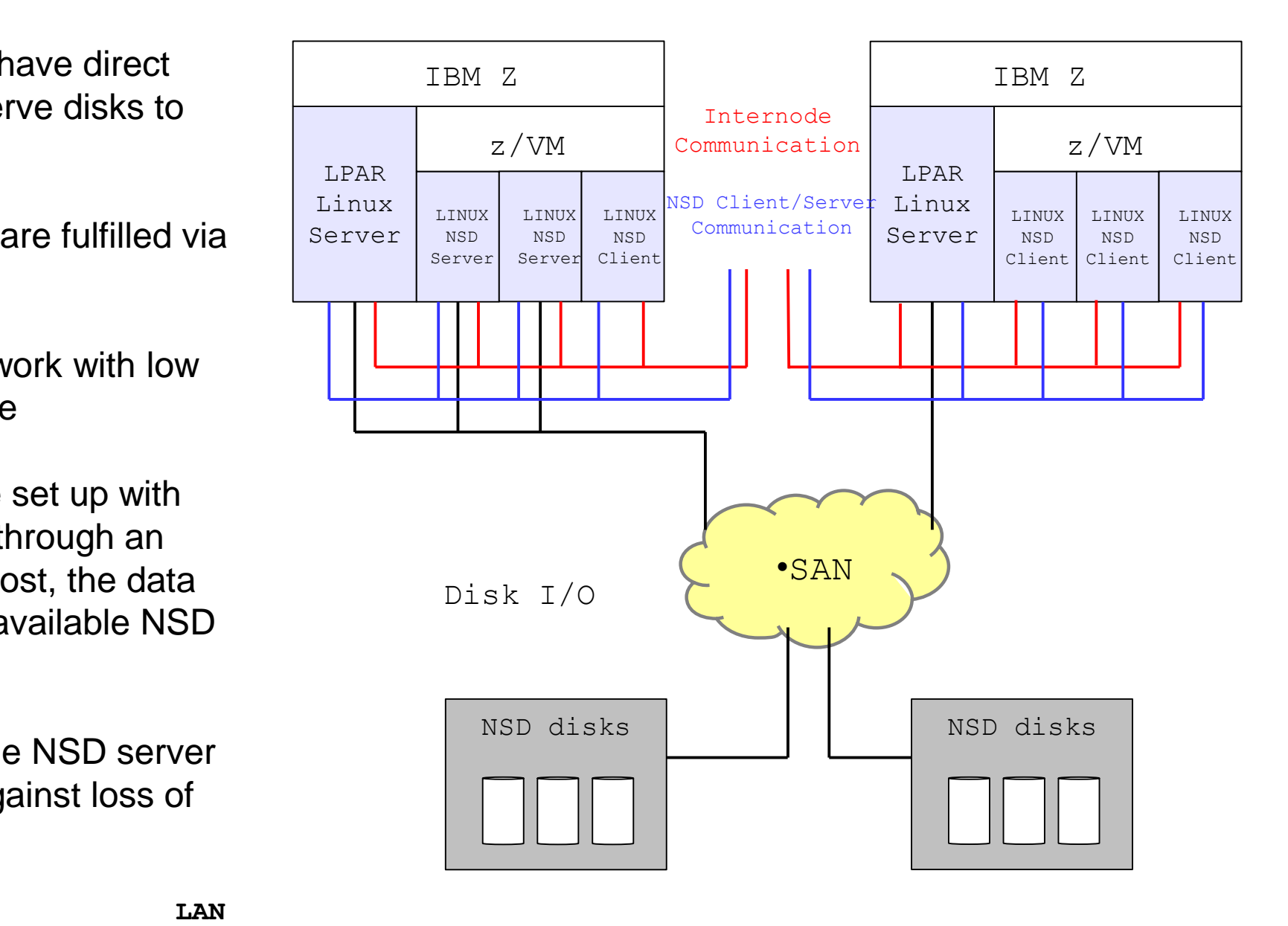

#### **Heterogeneous Cluster Support**

- Mix of
	- **X86** servers
	- **Power servers running RHEL, SLES,** AIX, Ubuntu or Debian
	- **-** Linux on Z servers running Linux

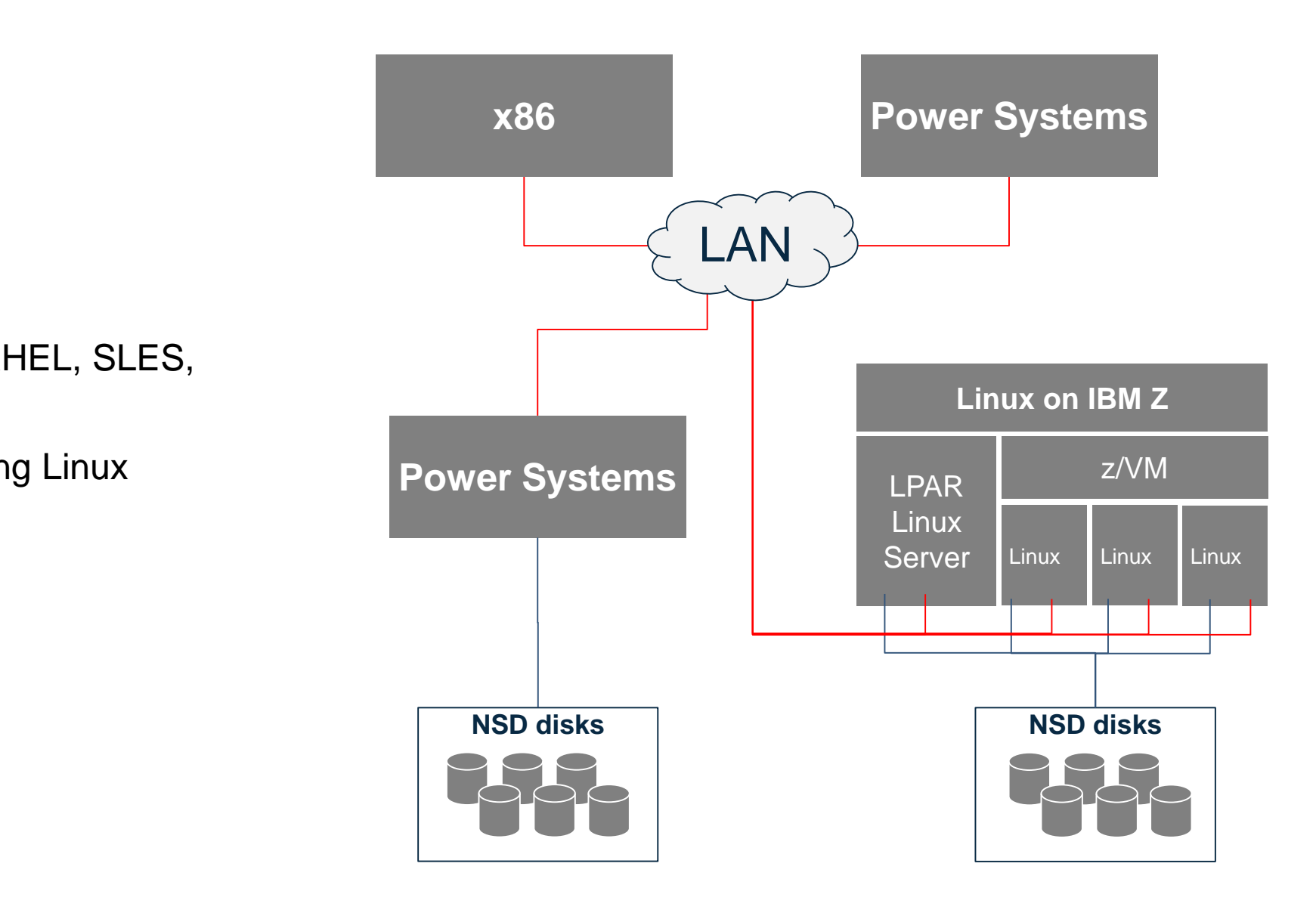

#### **What is an Elastic Storage Server (ESS)**

- Elastic Storage Server (ESS) is a (storage) cluster on its own – across architectures
- It is an integrated file based storage solution consisting of:
	- IBM servers
	- IBM storage
	- Spectrum Scale Software including Spectrum Scale RAID software
	- Networking components
- Spectrum Scale for Linux on Z is fully integrated in ESS
	- $-$  ESS V4.5.0 and above

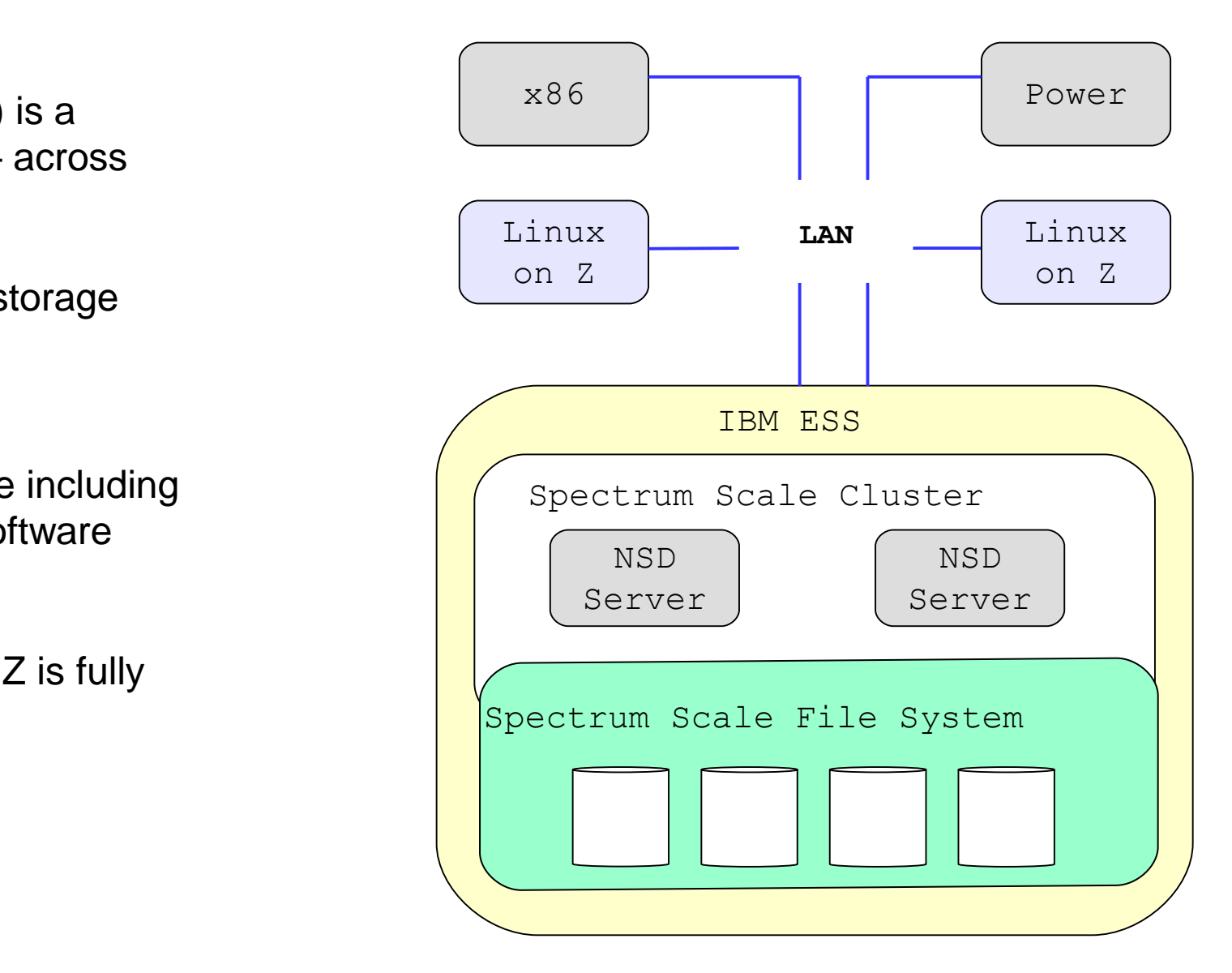

### **Replication options and High Availability**

- Synchronous replication
	- Active/Active data access
	- DR with automatic failover and seamless file-system recovery
	- Up to 300km
- Asynchronous replication
- Active/Passive data access
- Based upon AFM
- Write now, copy later across network
- Write to Active, Read from fastest
- Any storage target, including cloud
- GDPS based replication / failover

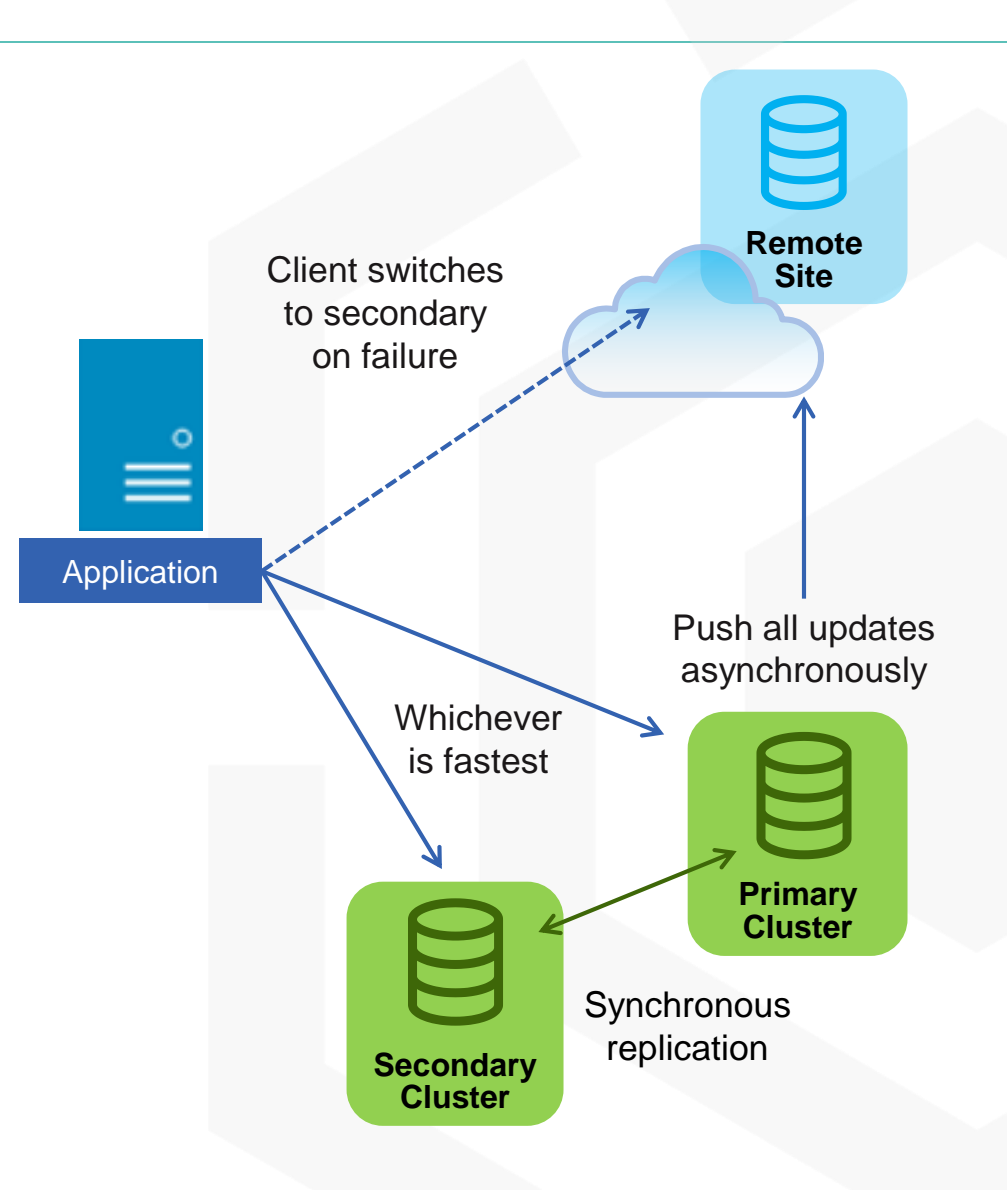

|

## **Spectrum Scale Advanced File Management (AFM)**

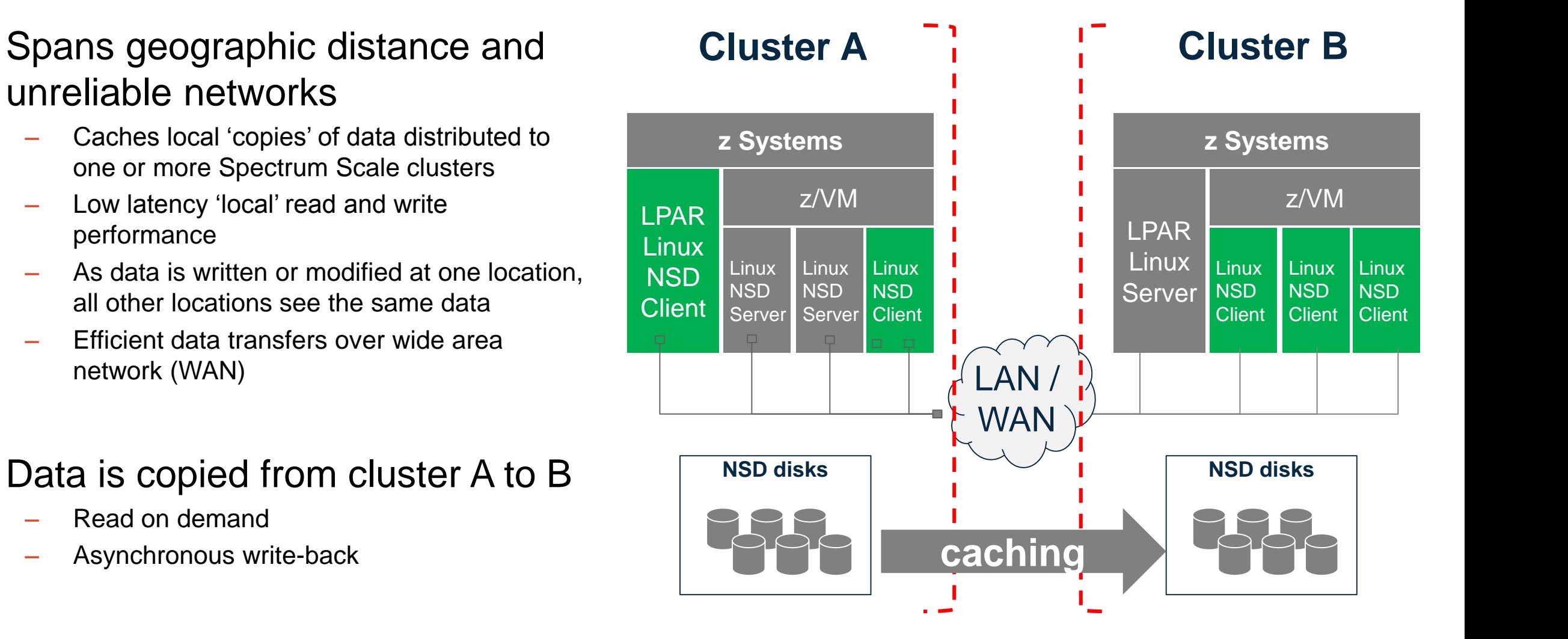

#### **Synchronous mirroring utilizing GPFS replication**

- A stretched cluster is a single IBM Spectrum Scale cluster defined across multiple geographic sites
- The goal of a stretched cluster is to provide high availability against catastrophic hardware failures by replicating of the file system's data to a geographically separated site
- One geographically dispersed cluster ("stretched" cluster)
	- All nodes in either site have SAN/NSD access to the disks
	- Site A storage is duplicated in site B with GPFS replication

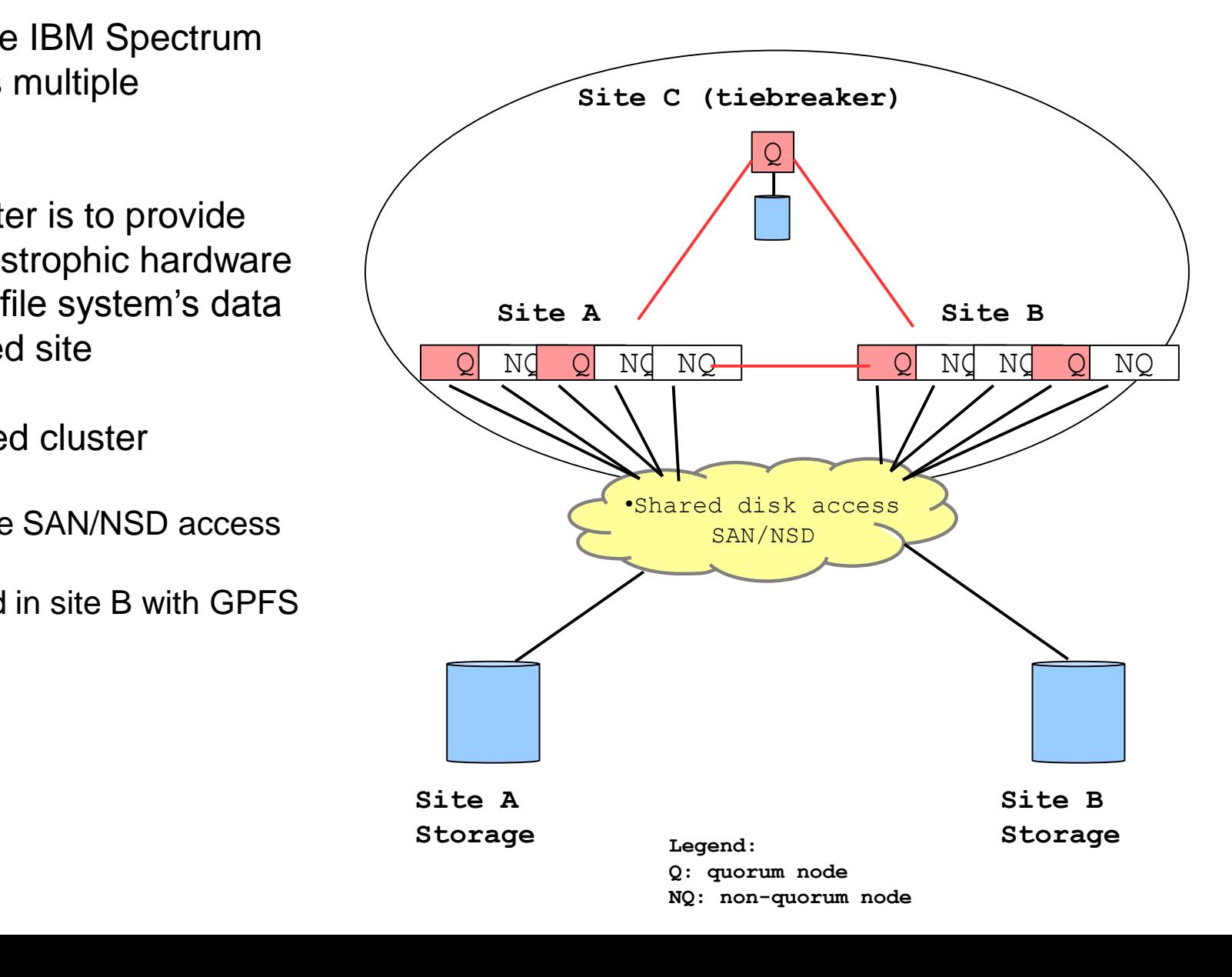

### **GDPS integration – via GDPS Virtual Appliance**

- Data is/can be read from any storage site Data write is only successful, when the update is committed from both storage sites  $(\rightarrow$  synchronous data replication)
- Both data and metadata will be replicated On file system level
- Replication relies on failure groups
- Failure Group: collection of disks that could become unavailable simultaneously, e.g.,
	- Disks attached to the same storage controller
	- Disks served by the same NSD server
- Typically the storage of each site creates one failure group
	- Reason: common point of failure
- Important to set failure groups correctly to have effective file system replication.

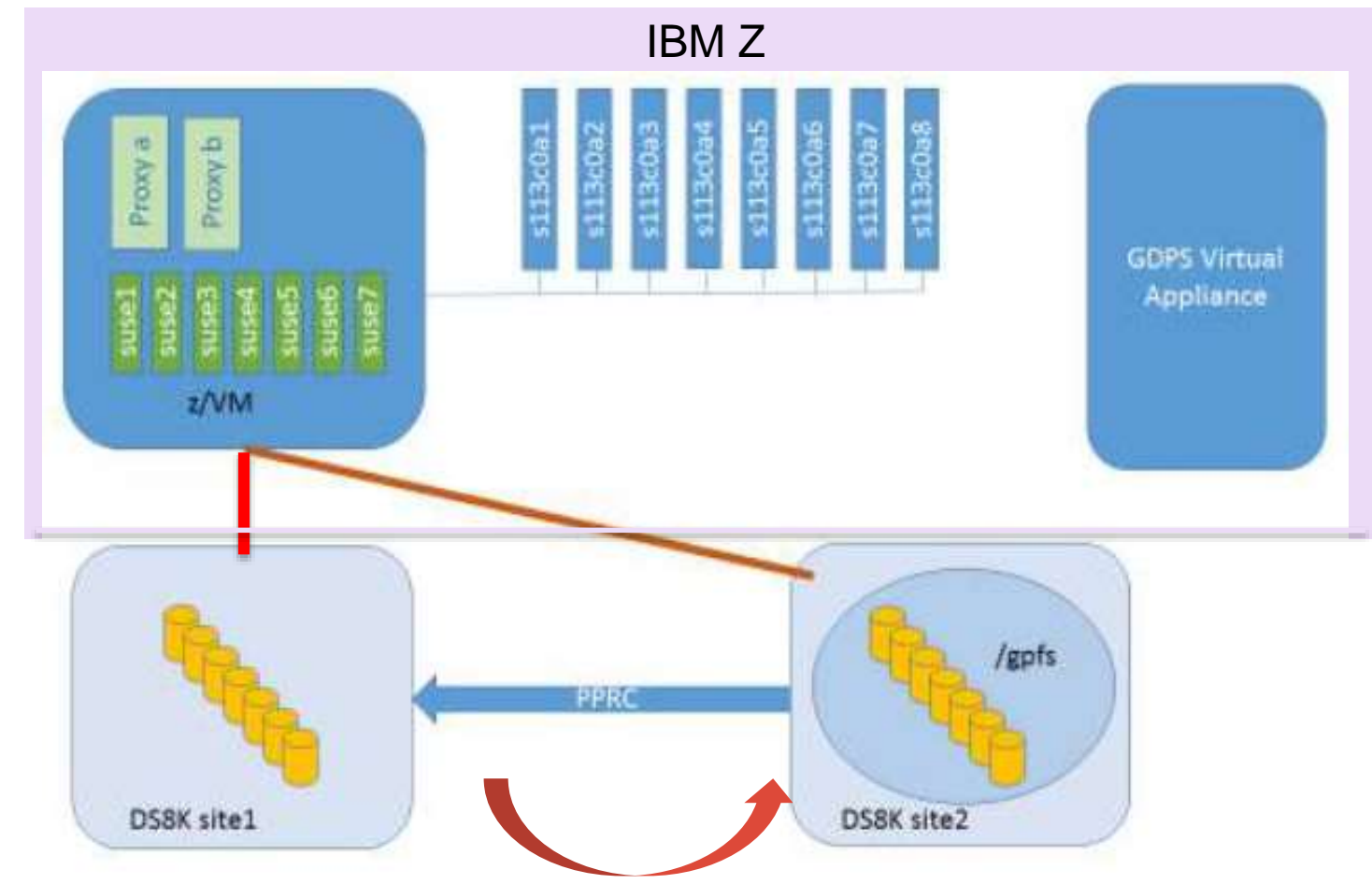

<https://www-03.ibm.com/support/techdocs/atsmastr.nsf/WebIndex/WP102640>

#### **GDPS integration – via GDPS Virtual Appliance**

/gpfs is mounted on all nodes on the production site and the client nodes (s133xxxx). NSDs are on the production site.

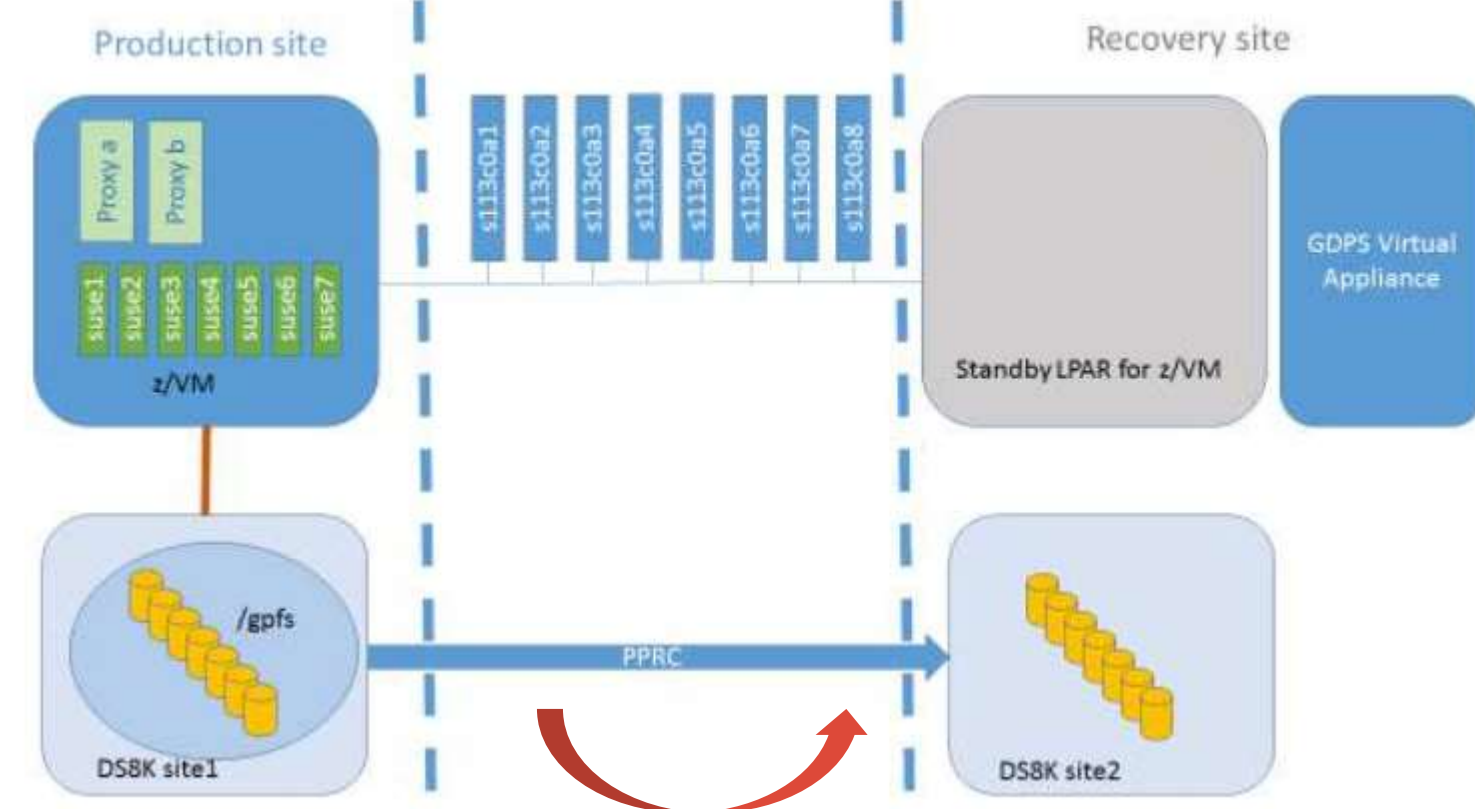

<https://www-03.ibm.com/support/techdocs/atsmastr.nsf/WebIndex/WP102640>

#### **GDPS integration – via GDPS Virtual Appliance**

After the site switch, NSDs and GPFS servers are on the recovery site, /gpfs is remounted on all nodes at startup

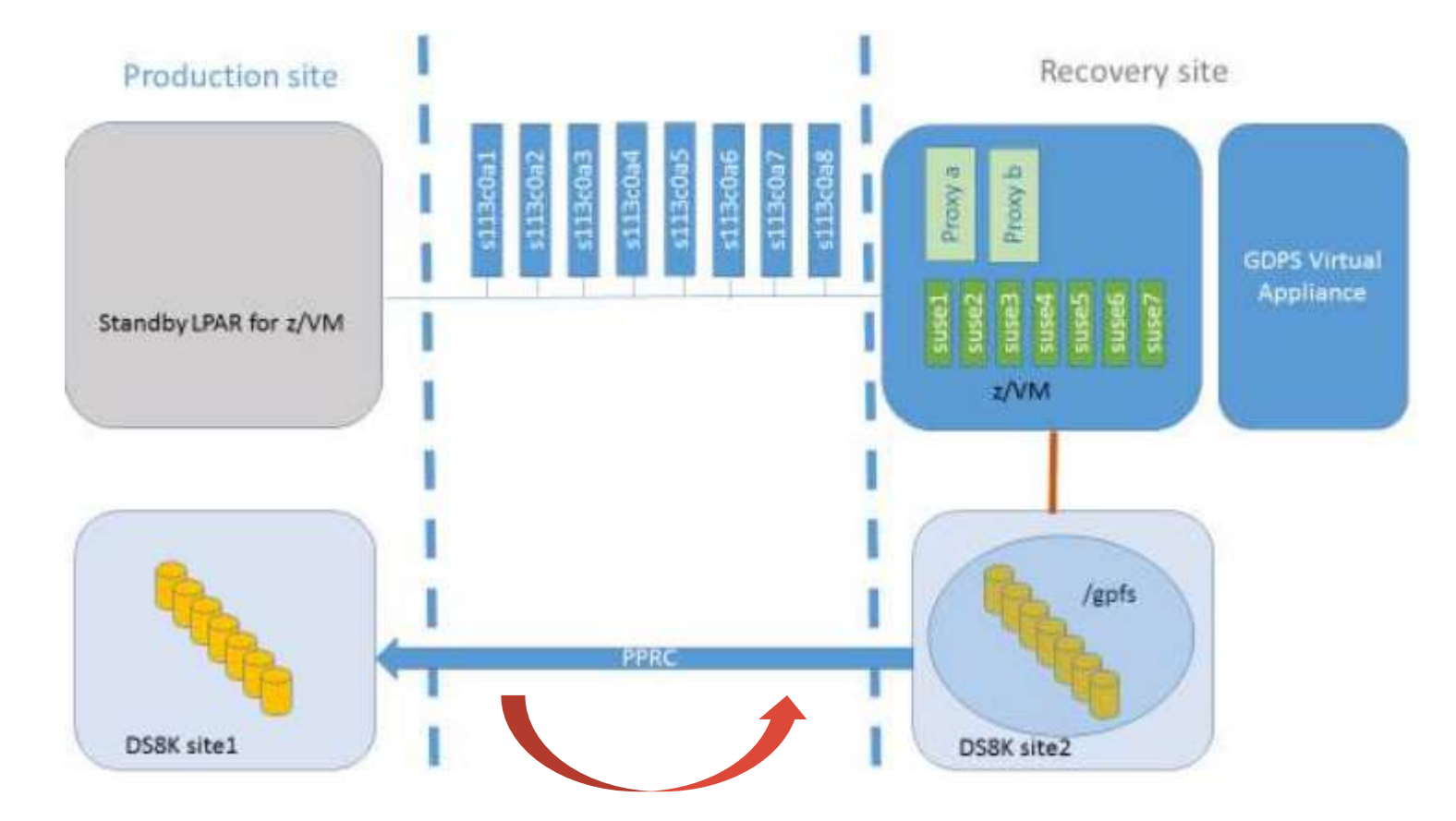

<https://www-03.ibm.com/support/techdocs/atsmastr.nsf/WebIndex/WP102640>

# **Store everywhere. Automatic placement and tiering**

#### *Optimize Cost and Performance*

#### **Challenge**

- Data growth is outpacing budget
	- Low-cost archive is another storage silo
	- Flash is under utilized because it isn't shared
	- Locally attached disk can't be used with centralized storage
	- Migration overhead is preventing storage upgrades

#### • **Automated data placement**

- Span entire storage portfolio, with a single namespace
- Policy driven data placement & data migration
- Share storage, even low-latency flash
- Automatic failover and seamless file-system recovery
- Lower TCO

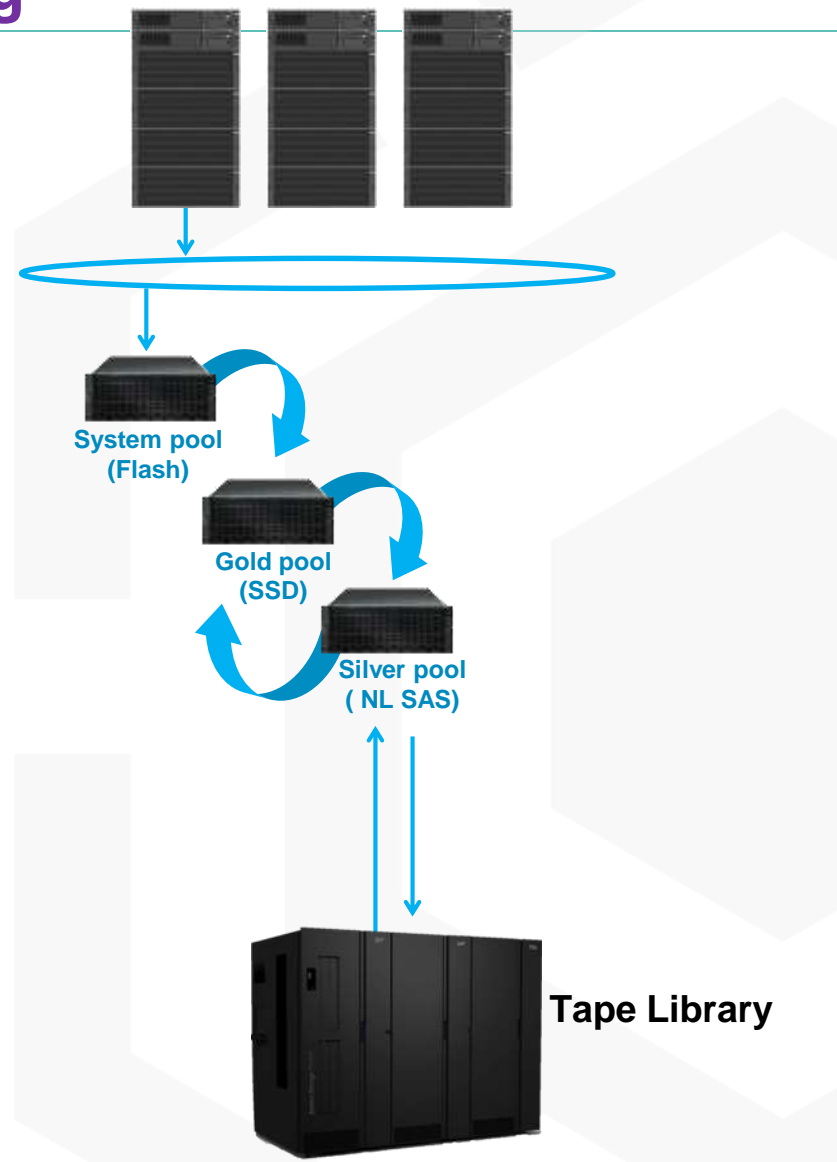

|

#### **Introduction to Information Lifecycle Management (ILM)**

Optimize costs with ILM, by storing data on the most appropriate storage medium over its life time.

- This starts with the creation of data and continues over the lifecycle until deletion
- There are two key techniques: **COL** 
	- **Placement:** assures that a file is initially created on the most appropriate storage medium
	- **Migration**: assures that files are migrated to the most appropriate storage medium over their life cycle
		- Integration with Spectrum Protect (formerly TSM)
- **Policy-driven** automated tiered storage management
	- ILM toolkit helps to automate data management for sets of files and pools of storage
- **ILM and Spectrum Scale automatically determines where to physically store your data regardless** of its placement in the logical directory structure.

#### **ILM Tools and policies**

- **Storage pools**  $\overline{\phantom{a}}$ 
	- Storage pools provide grouping of storage that are managed together

#### **Filesets**  $\overline{\phantom{a}}$

 Filesets (named subdirectories) allow you to organize data

#### **File placement policies**

 File placement policies assign data to pools on file creation

#### **File management policies**

- File management policies automate migration/ deletion/replication/ reporting

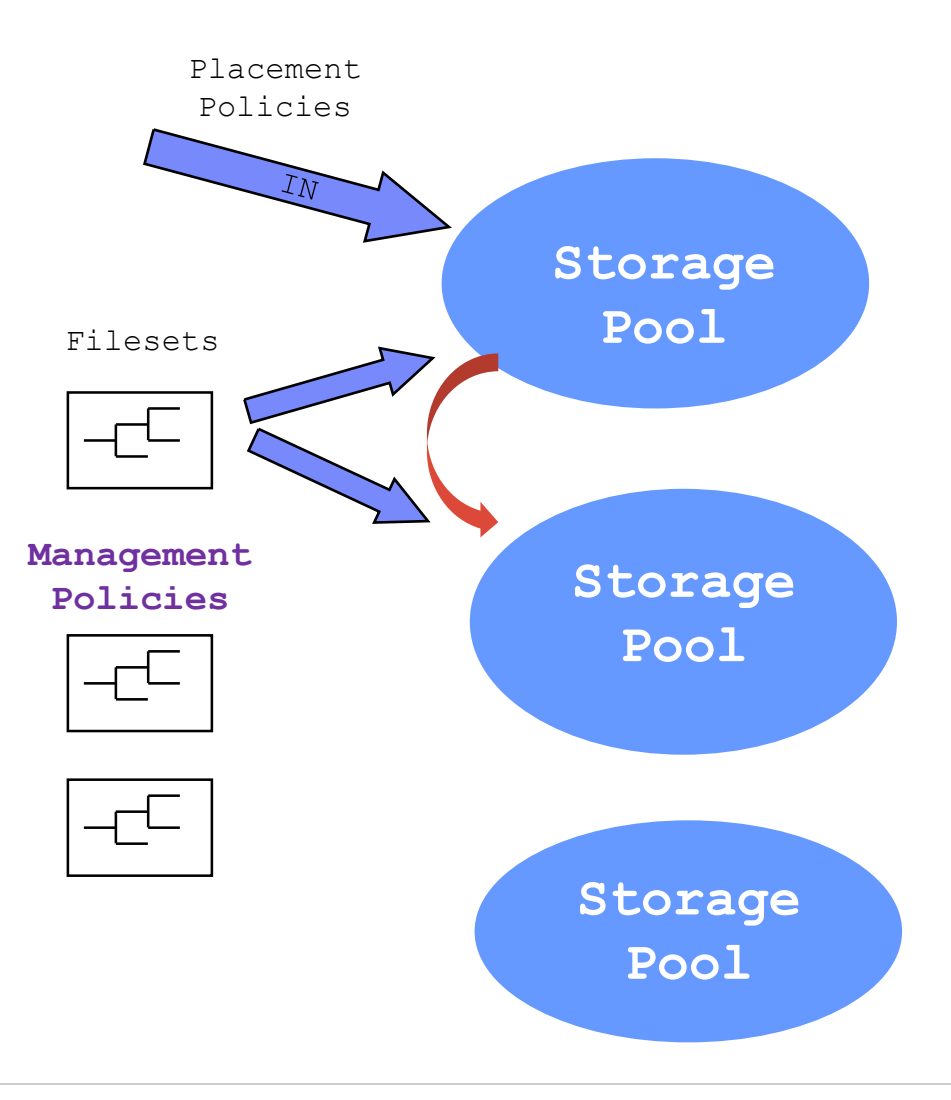

#### **Storage Pools**

Motivation:

- Not all storage is the same: some is faster, cheaper, more reliable, ...
- Not all data are the same: some are more valuable, important, popular, ...
- Storage Pool: A named collection of disks with similar attributes intended to hold similar data
	- System pool: one per file system; holds all metadata
	- Data pools: zero or more: holds only data (up to 7 data pools)
	- External pool: off-line storage (e.g. tape) for rarely accessed data
- **Through the use of polices, files may be placed in** one of several storage pools according to userspecified rules

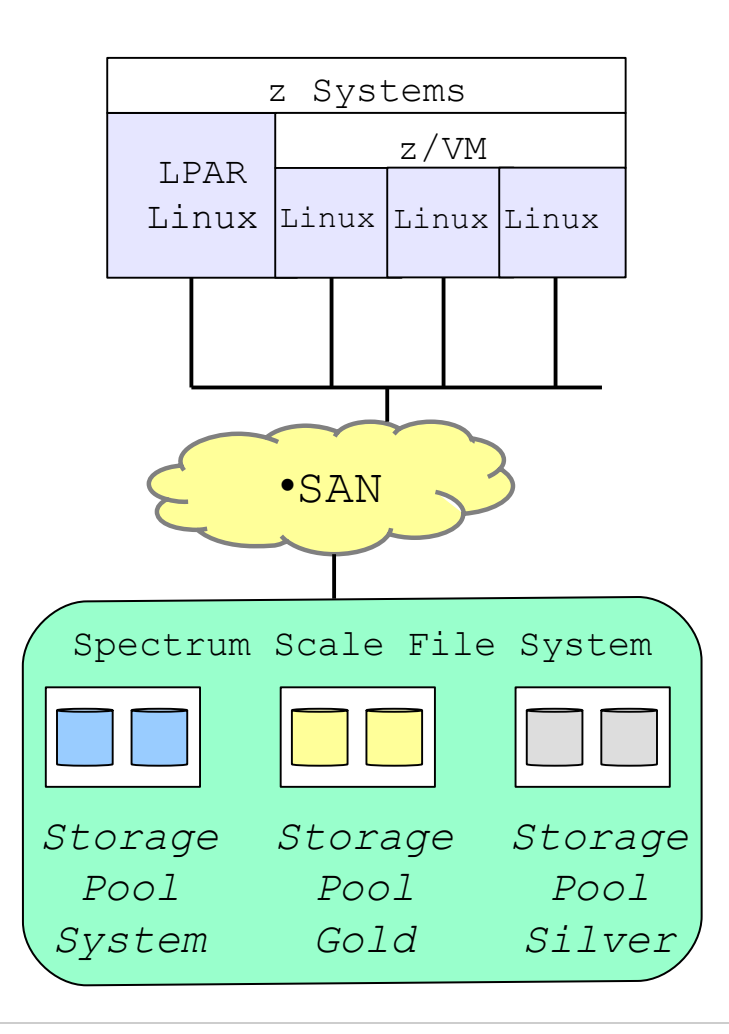

#### **Filesets**

- A fileset is a sub-tree of a file system
	- provides a means of partitioning the file system
	- allows to administrate at a finer granularity than the entire file system,
		- e.g. disk space limits, user/group quota, snapshots,
	- That can be used to refer to a collection of files in policy rules
	- In many ways behaves like an independent file system
- After creation a fileset has to be linked to an arbitrary point within the file system
- Once linked, a fileset can be populated via normal means, that is, by copying and creating files.

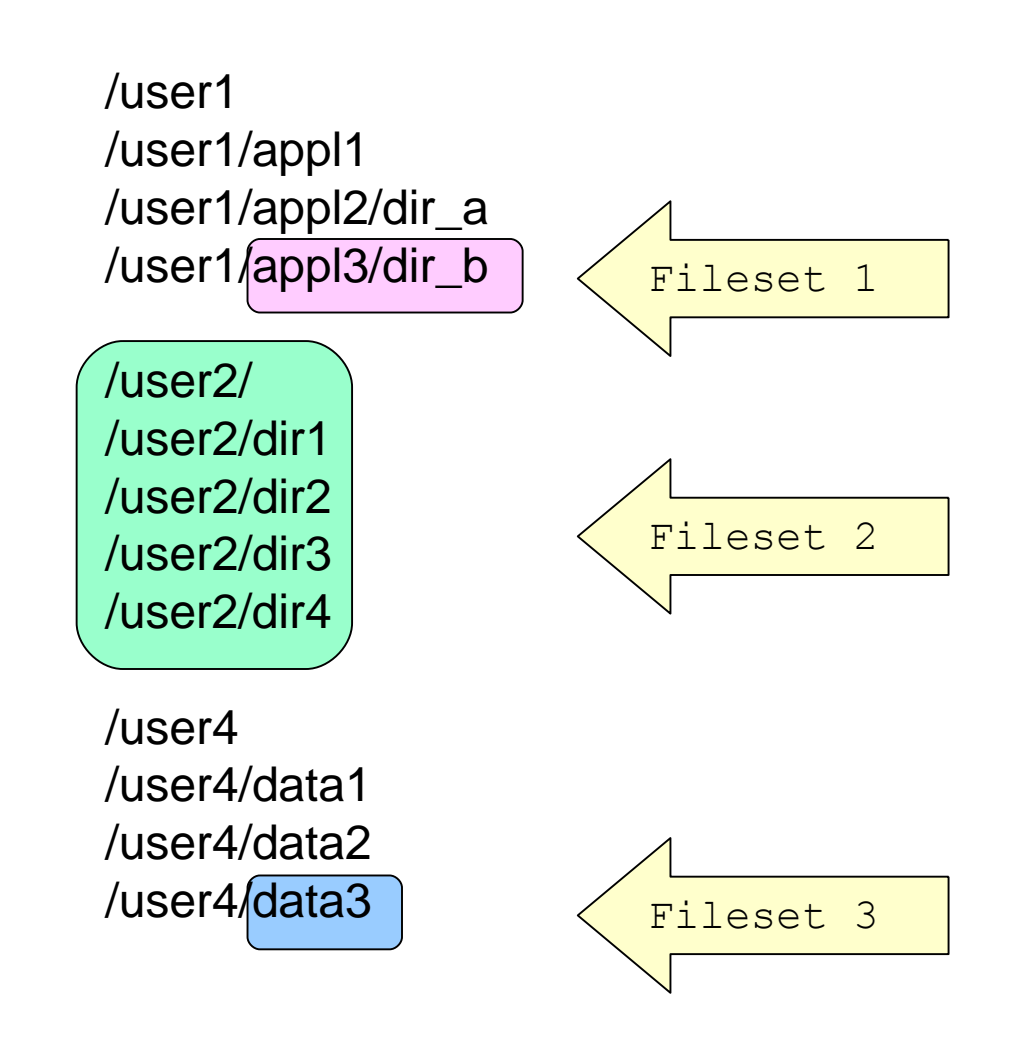

#### **Policies and rules**

**Policy:** A set of user-specified rules that match data to the appropriate pool

> SQL-like syntax for selecting files based on file attributes

RULE 'Clean System' MIGRATE FROM POOL 'System' THRESHOLD(85,40) WEIGHT(KB\_ALLOCATED) TO POOL 'Gold'

#### **File placement policy:**

 evaluated at file creation time, determines initial file placement and replication

#### **File management policy:**

 used to manage files during their life cycle, can move data between pools, can change replication status and can delete data

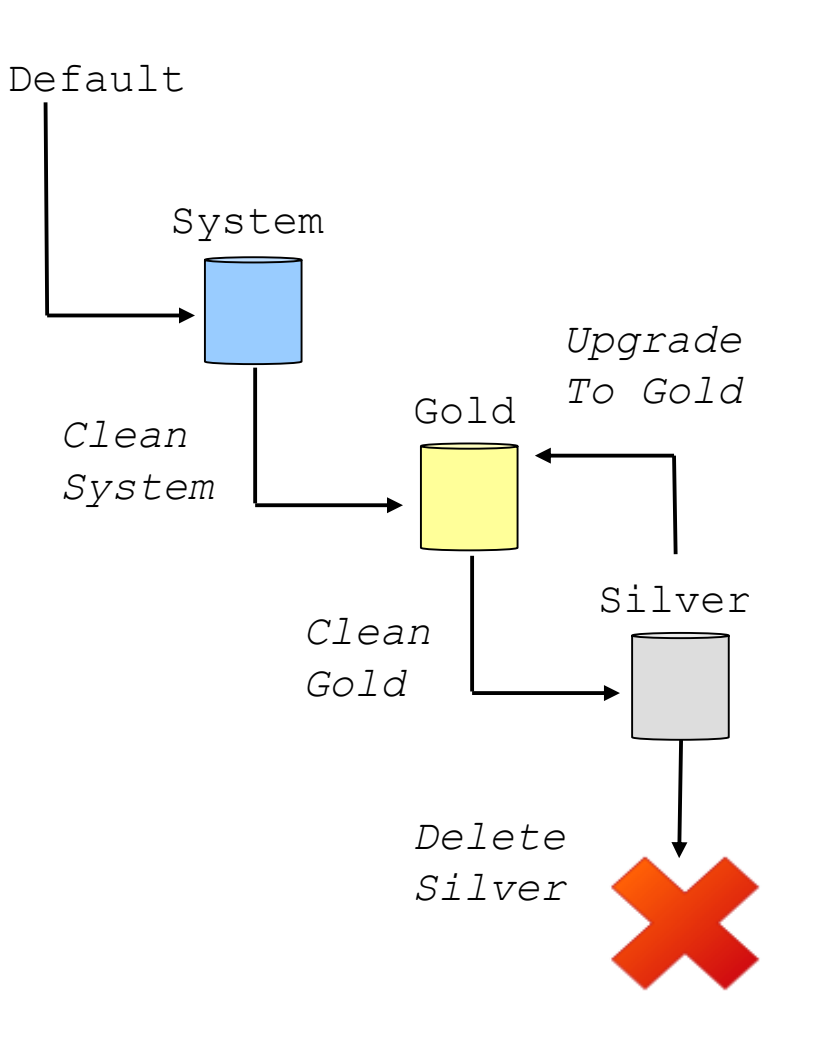

#### **IBM Spectrum Protect (aka TSM) HSM client**

- HSM automatically migrates files from on-line to less expensive near-line storage, based on policy settings
- Small stub files are retained on disk, appearing as the original files, thus ensuring transparency of HSM for user applications
- Stub files contain information pointing to corresponding entry in Spectrum Protect server database
- Migrated files are recalled automatically back to disk as required
- Massive parallel migration and cluster wide distributed parallel recall of files, if needed, tape optimized recall for mass recalls in batch mode

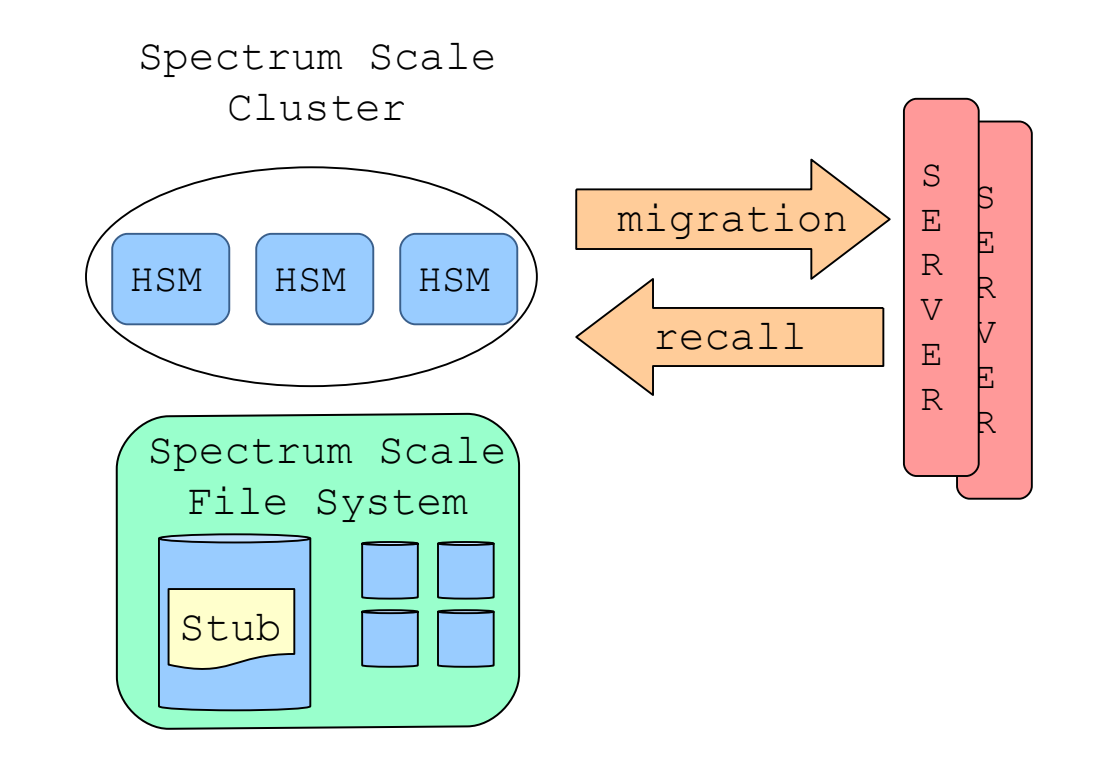

#### Legend:

HSM: Spectrum Protect HSM (Hierarchical Storage Management) Client Server: Spectrum Protect Server

#### **Ease of Use: The GUI for Spectrum Scale tasks**

- Simplified Management
	- Manage filesets, quotas
	- Manage Life Cycle
- Monitoring Dashboard
	- health, events, capacity in a single customizable dashboard
- Easy performance management
	- GUI for Performance visibility with graphs, metrics
- Spectrum Scale GUI running on Linux on Z nodes.

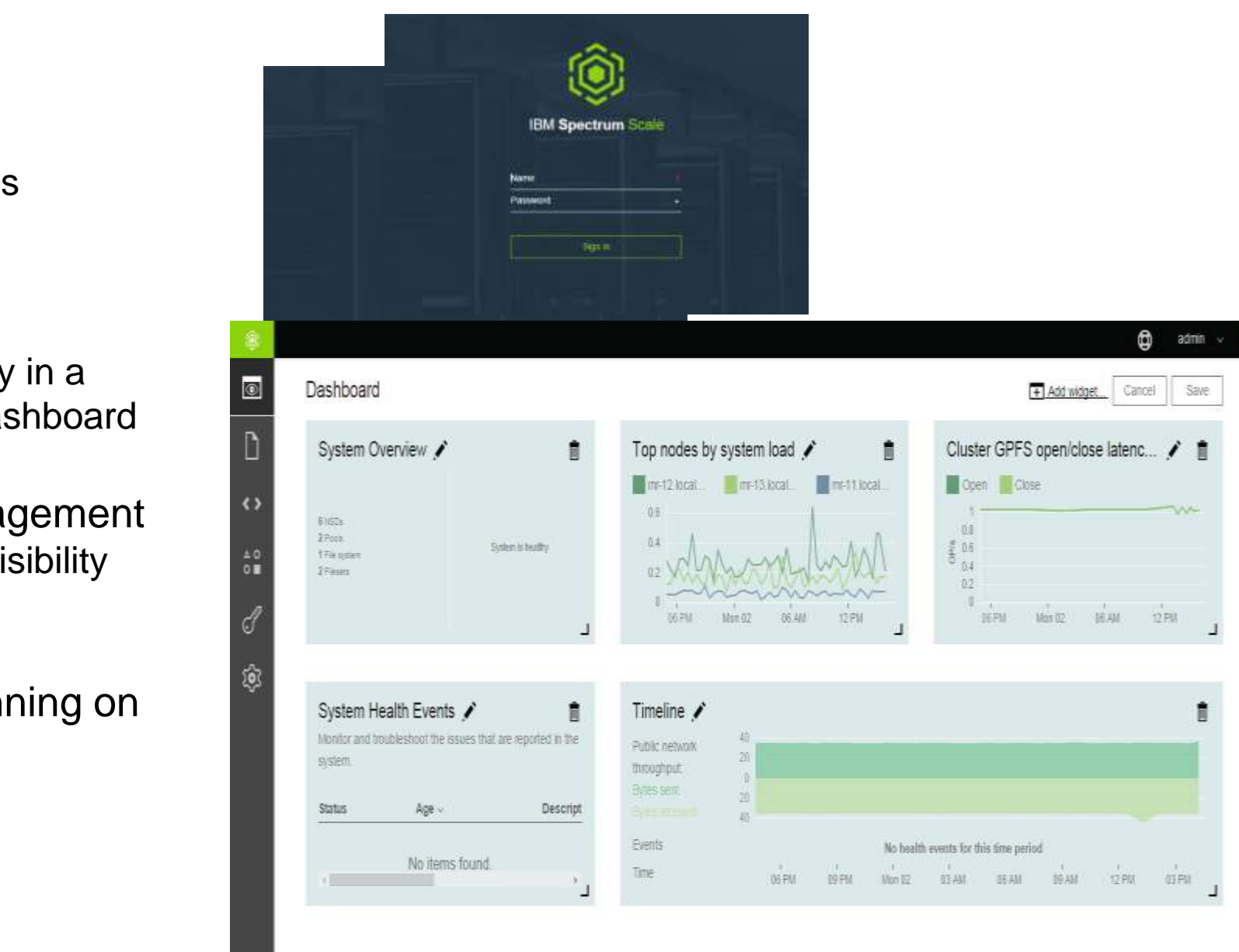

#### **IBM Autonomic Data Storage solution**

- Powerful policy engine
	- Information Lifecycle Management
	- Fast metadata 'scanning' and data movement
	- Automated data migration to based on threshold
- Users not affected by data migration
	- Single namespace
- Example: Online storage reaches 90% full then move all 1GB or larger files that are 60 days old to offline to free up space
- Integrated with Spectrum Archive
- Complies with NIST SP 800-131A and is FIPS 140-2 certified
- Supports HIPAA, Sarbanes-Oxley

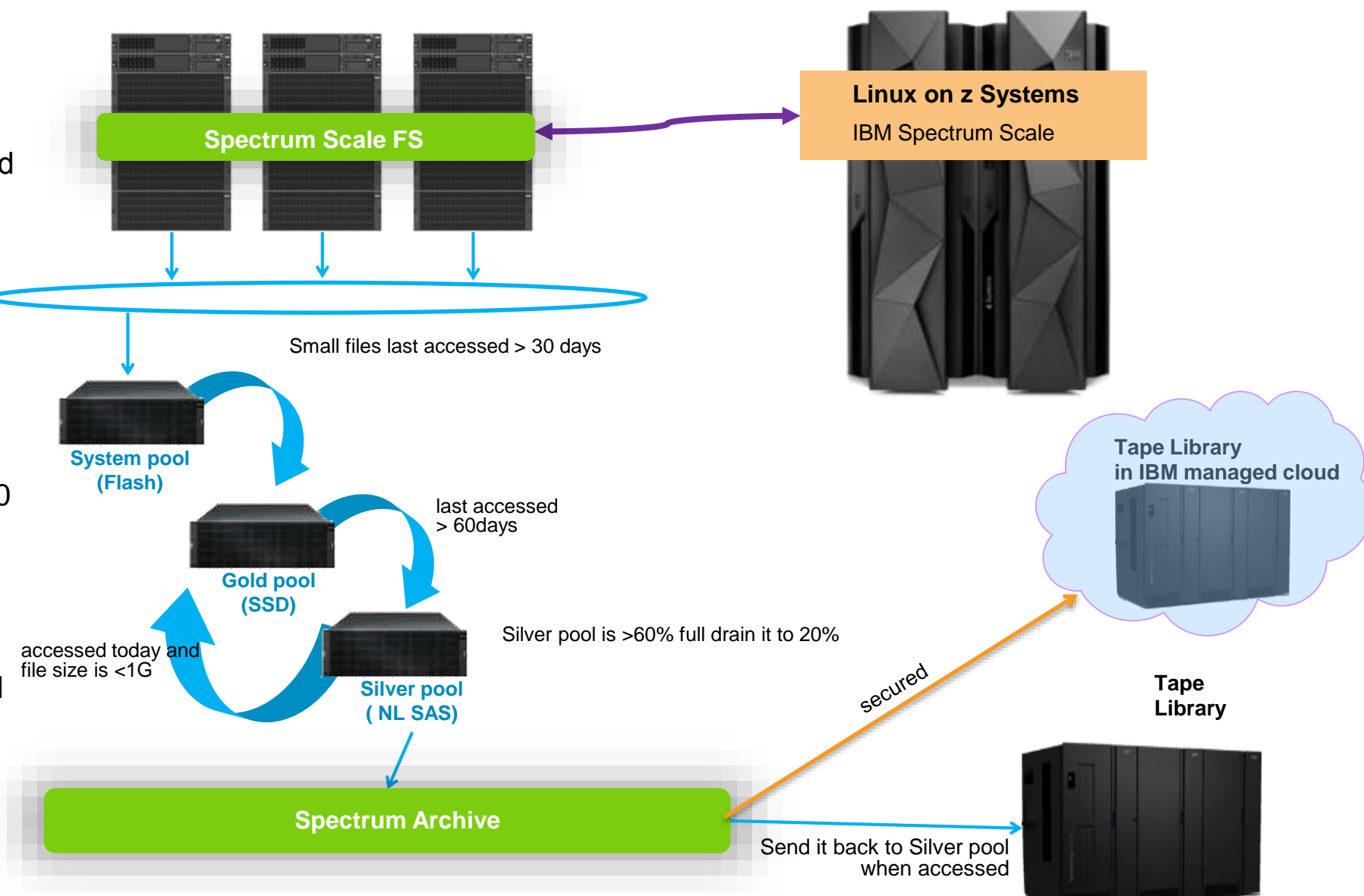

#### **Effective exploitation for performance and storage flexibility IBM CMS**

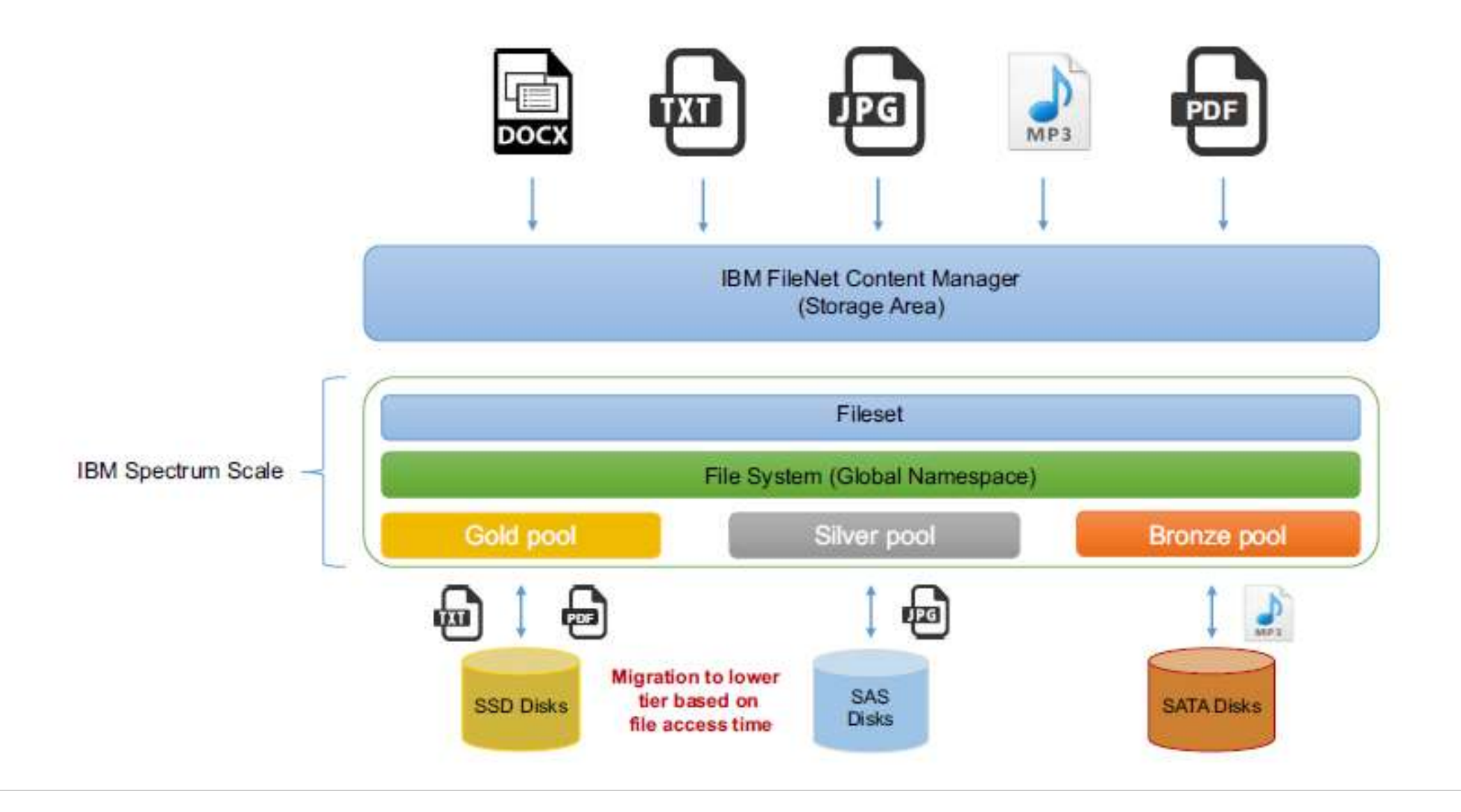

#### **In-flight and on-rest Security and Privacy support**

#### **– exploits IBM z14 capabilities**

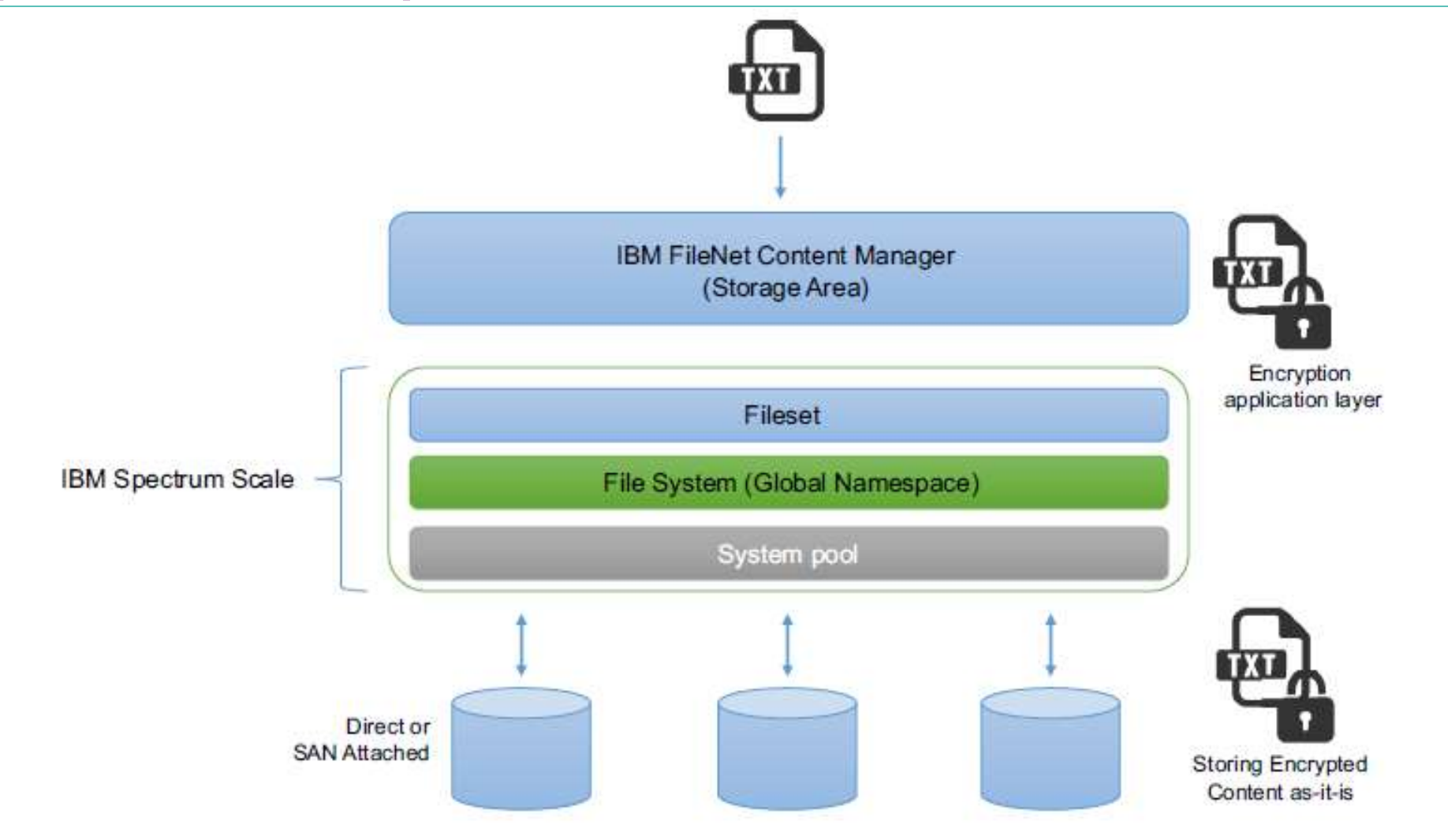

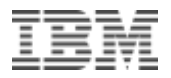

#### **ECM multi nodes implementation with Spectrum Scale**

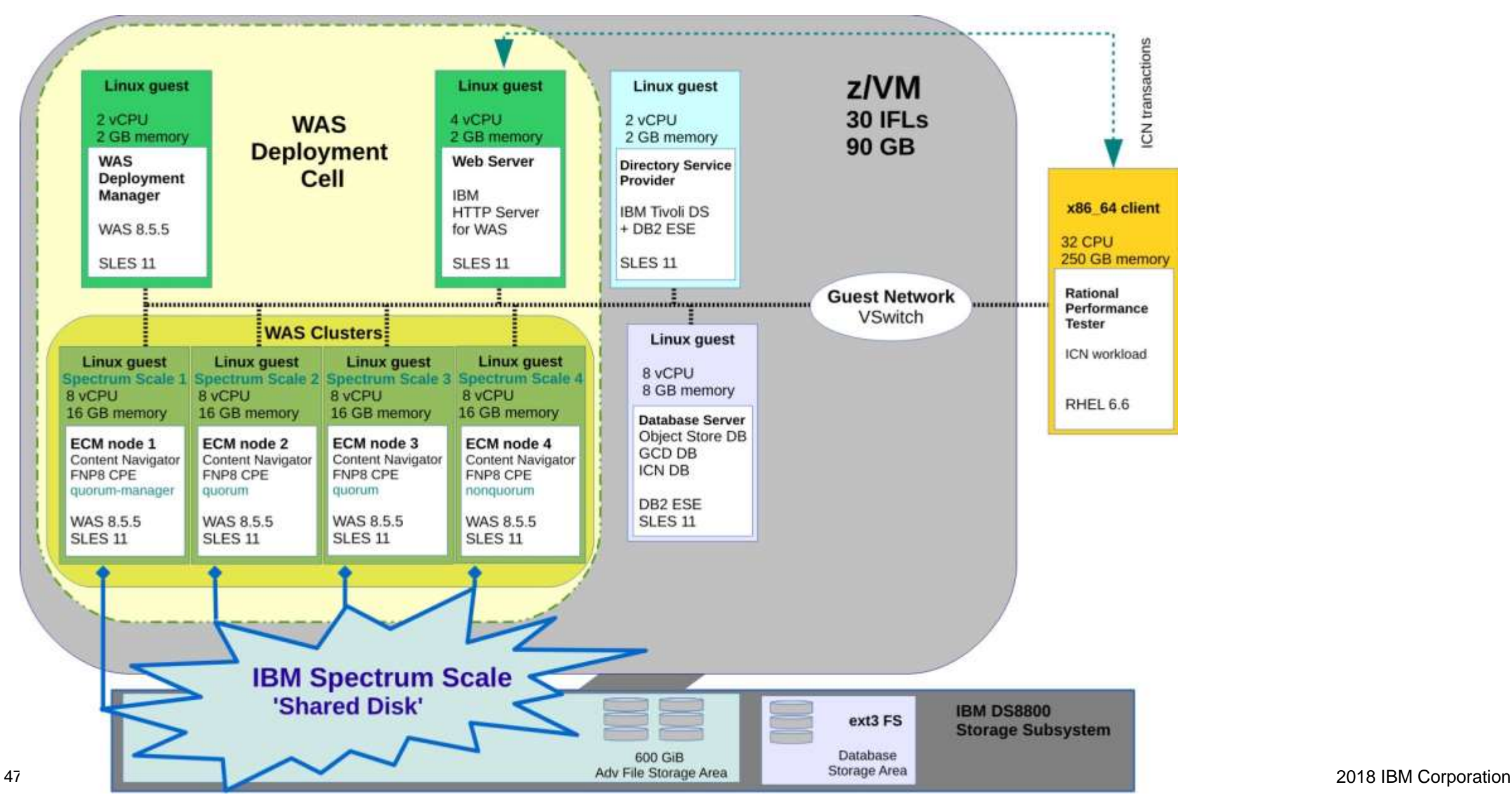

#### **ECM user scaling – average transaction response time and throughput**

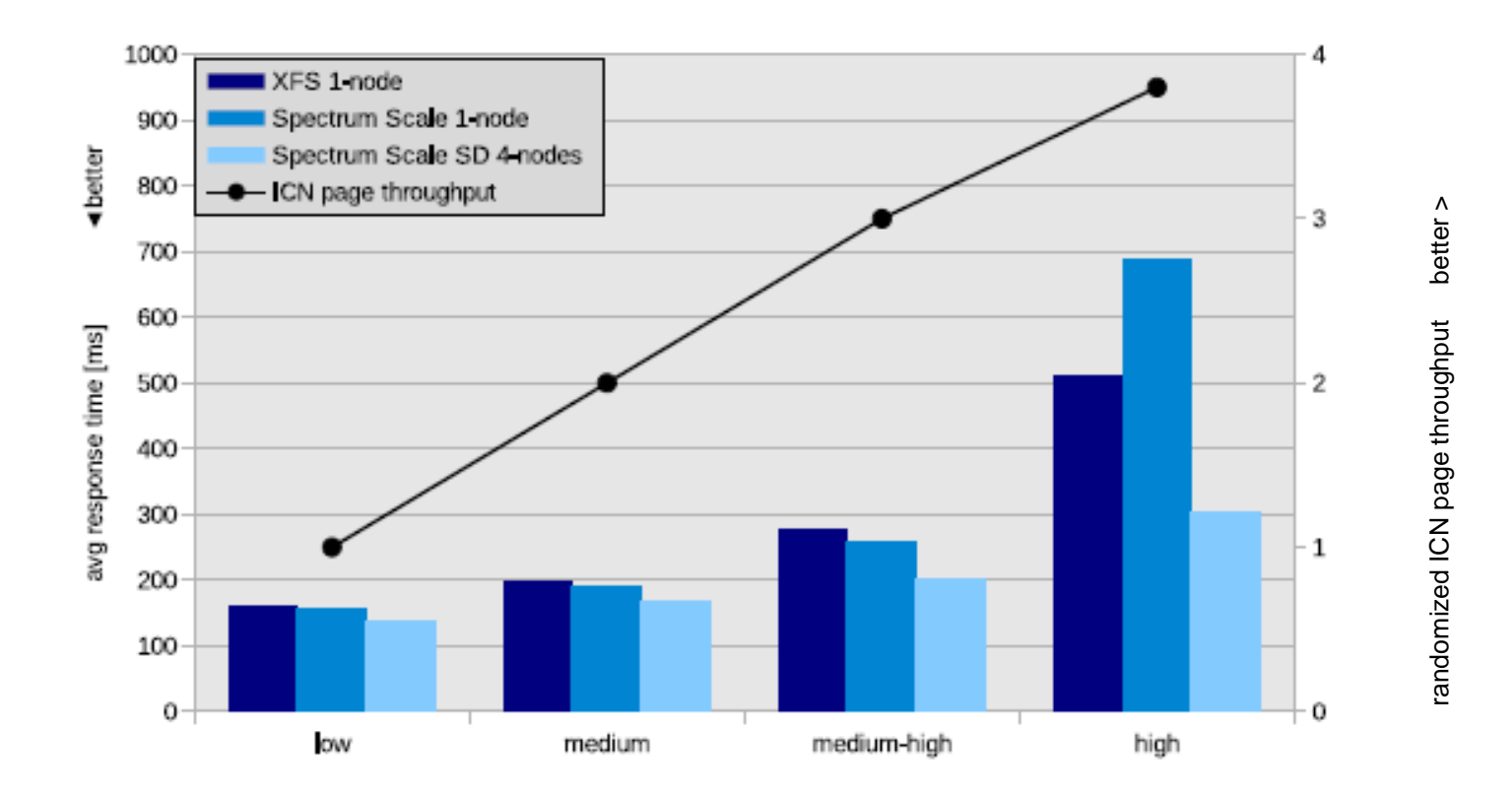

The throughput rate showed an almost linear characteristics correspondent to the increasing SUT load level (number of virtual ICN users), starting at a low load level (250 users) and increasing up to a high load level (1000 users). The average ICN transaction response time started at 150 ms for the low load level, and increased up to 700 ms for the high load level for a single ECM node with Spectrum Scale. Up to the medium-high load level the setups with Spectrum Scale showed better response times than a single ECM node with XFS.

#### **Spectrum Scale for IBM ECM with FileNet – by the numbers**

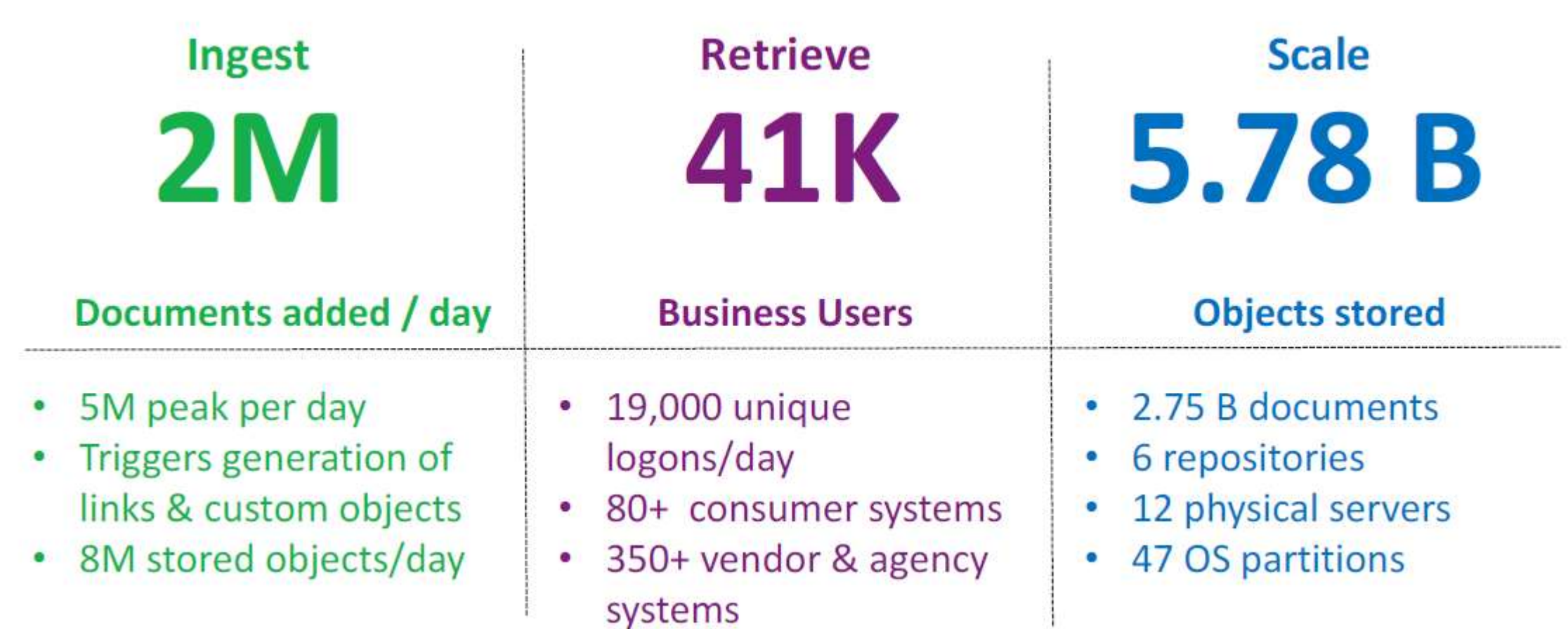

Larger US based financial services provider

• Security of data in transit

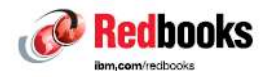

## **IBM Spectrum Scale Security**

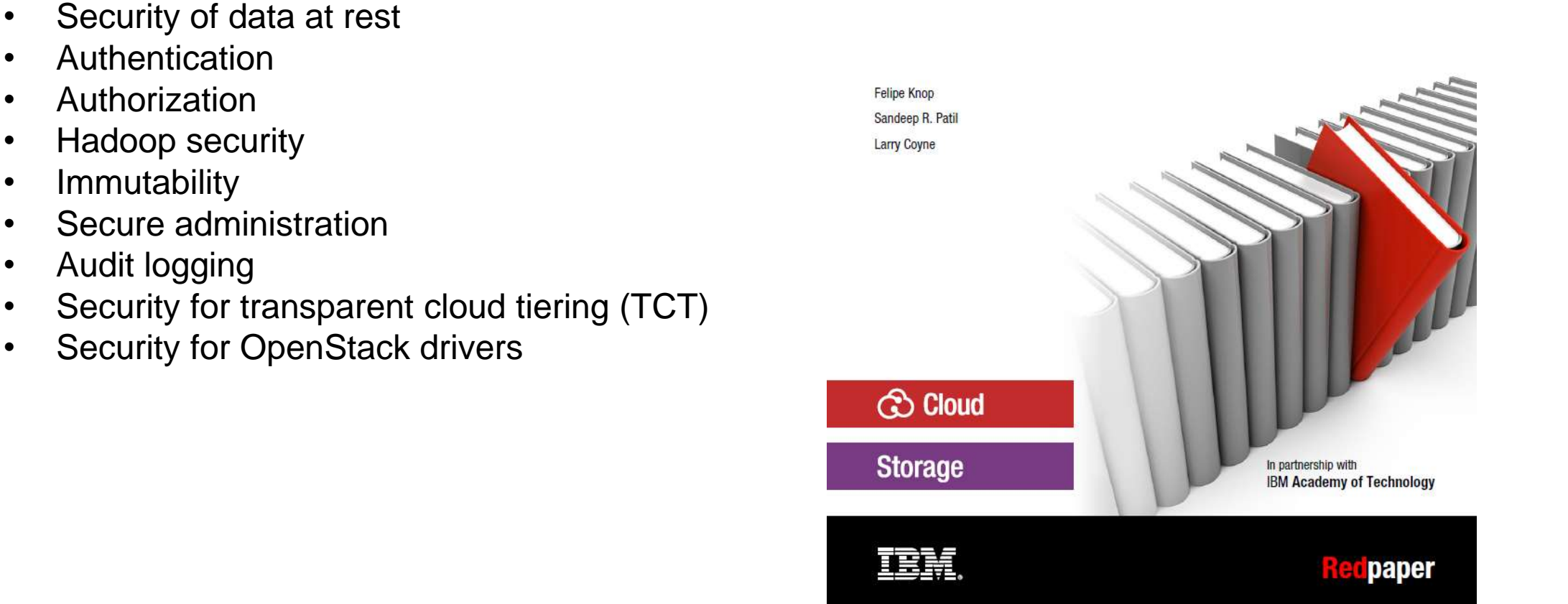

# **Summary: The Autonomic Data Storage Hub and Ecosystem**

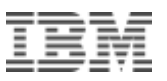

- Automated data life cycle, from storing to backup and archive
- Store everywhere, secured, self tiered, compressed, clustered using GPFS
- Automated, policy-driven storage management, highly scalable, massive parallel access of Unified File, Object & HDFS
- Advanced GUI & health monitoring
- Complies with NIST SP 800-131A and is FIPS 140-2 certified
- Supports HIPAA, Sarbanes-Oxley

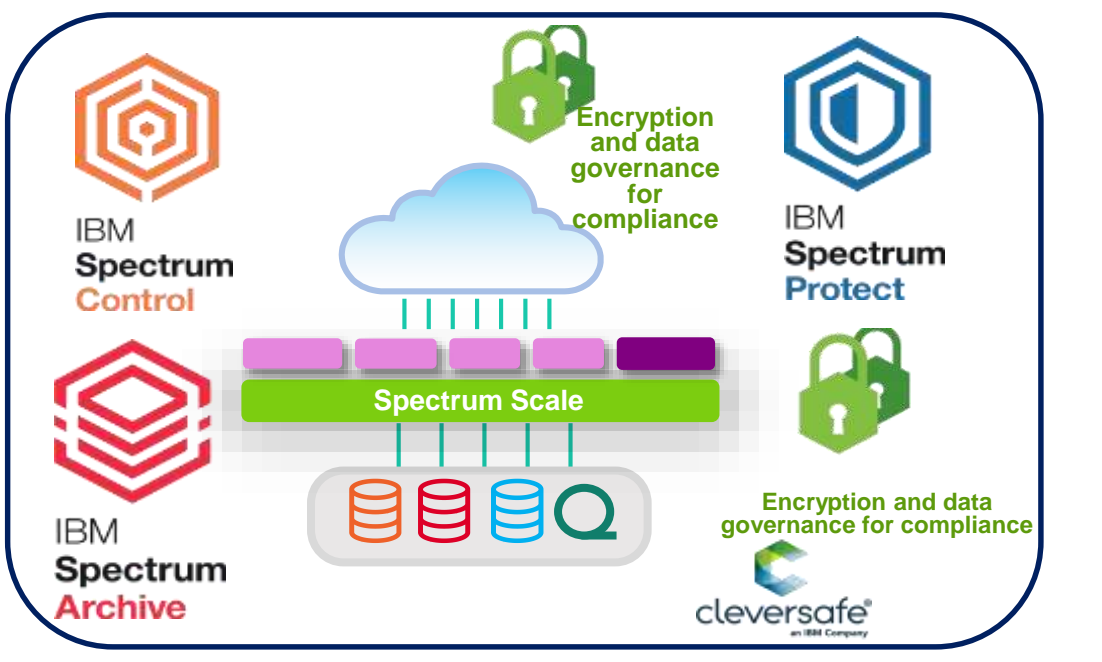

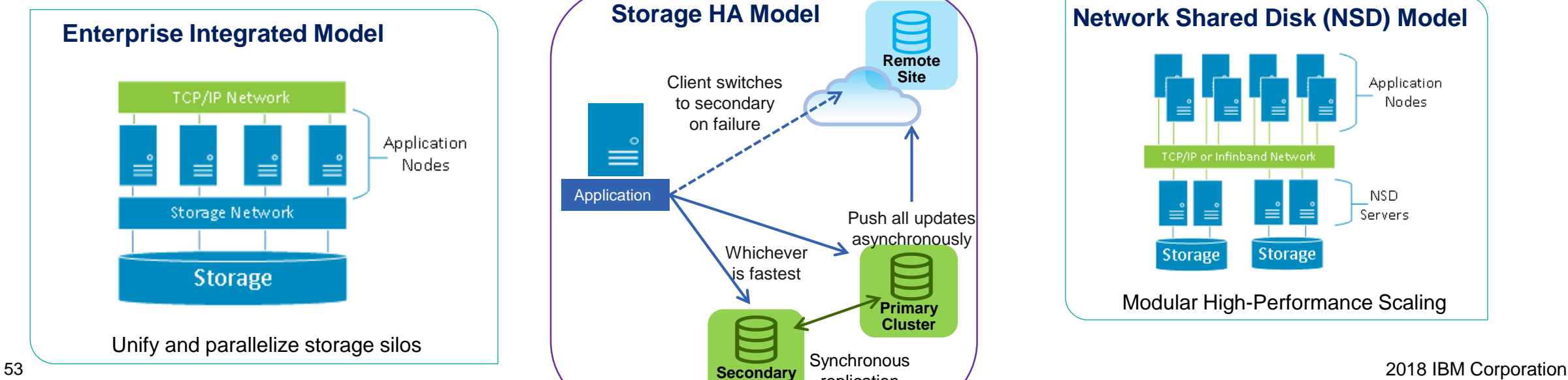

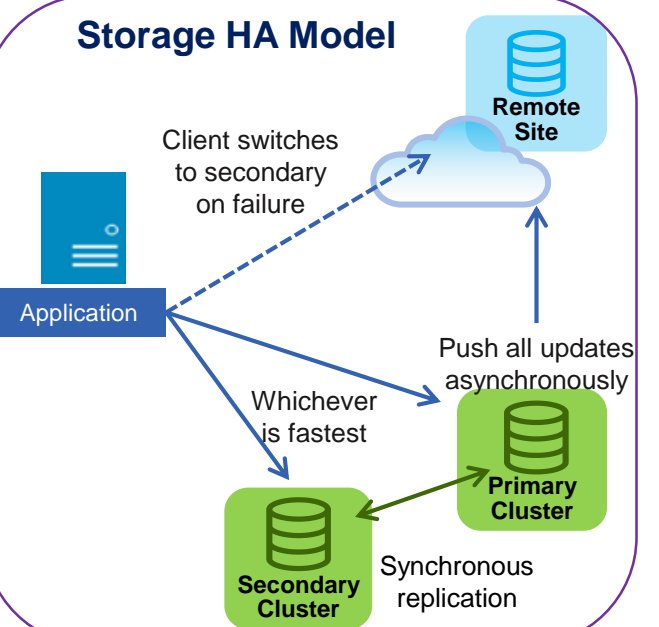

#### **Network Shared Disk (NSD) Model**

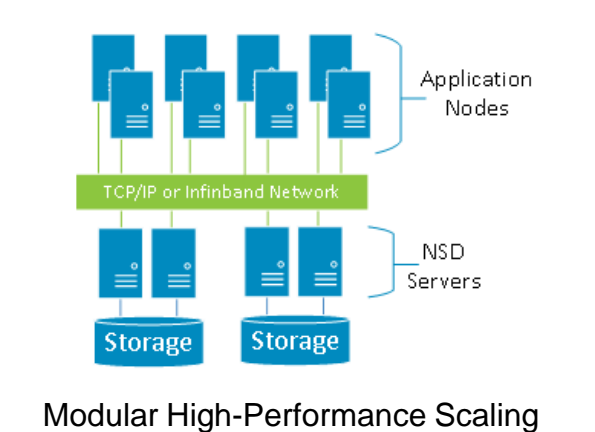

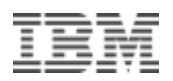

#### **Enterprise Content Hub additional information**

Implementation details and tips:

 **IBM Enterprise Content Management for Linux on z Systems Scale-Out Case Study (Part 1)**

<https://www-01.ibm.com/common/ssi/cgi-bin/ssialias?htmlfid=ZSW03340USEN&>

 **IBM Enterprise Content Management for Linux on z Systems Scale-Out Case Study (Part 2):**

[https://www-01.ibm.com/common/ssi/cgi-bin/ssialias?htmlfid=ZSW03345USEN&](http://www-01.ibm.com/common/ssi/cgi-bin/ssialias?subtype=AB&infotype=PM&htmlfid=ZSC03337USEN&attachment=ZSC03337USEN.PDF) [http://public.dhe.ibm.com/software/dw/linux390/perf/ZSW03345USEN.pdf](http://www-01.ibm.com/common/ssi/cgi-bin/ssialias?subtype=AB&infotype=PM&htmlfid=ZSC03337USEN&attachment=ZSC03337USEN.PDF)

 IBM Spectrum Scale and ECM FileNet Content Manager, a Winning Combination - Deployment Variations and Value-added Features <http://www.redbooks.ibm.com/redpapers/pdfs/redp5239.pdf>

# **Questions?**

*Wilhelm Mild*

**Distinguished Architect** 

*IBM Executive IT Architect*

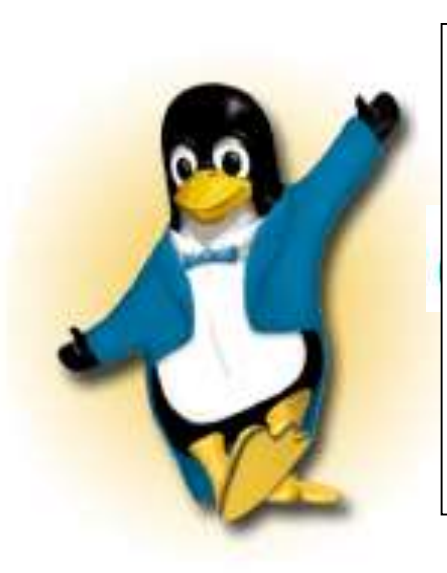

*IBM Deutschland Research & Development GmbH Schönaicher Strasse 220 71032 Böblingen, Germany*

*Office: +49 (0)7031-16-3796 wilhelm.mild@de.ibm.com*

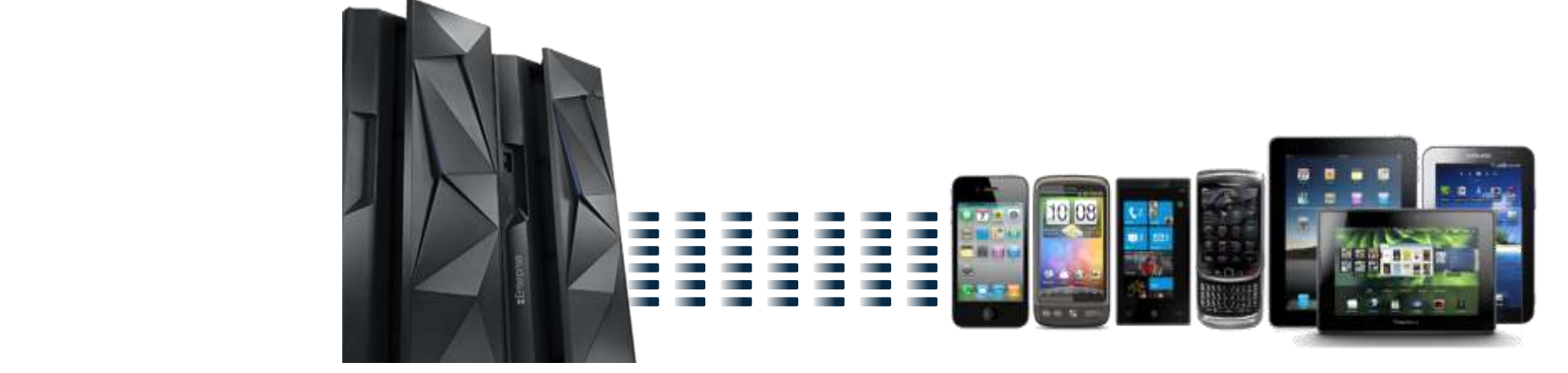

**IT Architecture**<br>Chieflused IT Architect

# Notices and disclaimers

© 2018 International Business Machines Corporation. No part of this document may be reproduced or transmitted in any form without written permission from IBM.

#### **U.S. Government Users Restricted Rights — use, duplication or disclosure restricted by GSA ADP Schedule Contract with IBM.**

Information in these presentations (including information relating to products that have not yet been announced by IBM) has been reviewed for accuracy as of the date of initial publication and could include unintentional technical or typographical errors. IBM shall have no responsibility to update this information. **This document is distributed "as is" without any warranty, either express or implied. In no event, shall IBM be liable for any damage arising from the use of this information, including but not limited to, loss of data, business interruption, loss of profit or loss of opportunity.** IBM products and services are warranted per the terms and conditions of the agreements under which they are provided.

IBM products are manufactured from new parts or new and used parts. In some cases, a product may not be new and may have been previously installed. Regardless, our warranty terms apply."

**Any statements regarding IBM's future direction, intent or product plans are subject to change or withdrawal without notice.**

Performance data contained herein was generally obtained in a controlled, isolated environments. Customer examples are presented as illustrations of how those

customers have used IBM products and the results they may have achieved. Actual performance, cost, savings or other results in other operating environments may vary.

References in this document to IBM products, programs, or services does not imply that IBM intends to make such products, programs or services available in all countries in which IBM operates or does business.

Workshops, sessions and associated materials may have been prepared by independent session speakers, and do not necessarily reflect the views of IBM. All materials and discussions are provided for informational purposes only, and are neither intended to, nor shall constitute legal or other guidance or advice to any individual participant or their specific situation.

It is the customer's responsibility to insure its own compliance with legal requirements and to obtain advice of competent legal counsel as to the identification and interpretation of any relevant laws and regulatory requirements that may affect the customer's business and any actions the customer may need to take to comply with such laws. IBM does not provide legal advice or represent or warrant that its services or products will ensure that the customer follows any law.

# Notices and disclaimers continued

Information concerning non-IBM products was obtained from the suppliers of those products, their published announcements or other publicly available sources. IBM has not tested those products about this publication and cannot confirm the accuracy of performance, compatibility or any other claims related to non-IBM products. Questions on the capabilities of non-IBM products should be addressed to the suppliers of those products. IBM does not warrant the quality of any third-party products, or the ability of any such third-party products to interoperate with IBM's products. **IBM expressly disclaims all warranties, expressed or implied, including but not limited to, the implied warranties of merchantability and fitness for a purpose.**

The provision of the information contained herein is not intended to, and does not, grant any right or license under any IBM patents, copyrights, trademarks or other intellectual property right.

IBM, the IBM logo, ibm.com and [names of other referenced IBM products and services used in the presentation] are trademarks of International Business Machines Corporation, registered in many jurisdictions worldwide. Other product and service names might be trademarks of IBM or other companies. A current list of IBM trademarks is available on the Web at "Copyright and trademark information" a[t: www.ibm.com/legal/copytrade.shtml](http://www.ibm.com/legal/copytrade.shtml).

.

## Please note

IBM's statements regarding its plans, directions, and intent are subject to change or withdrawal without notice and at IBM's sole discretion.

Information regarding potential future products is intended to outline our general product direction and it should not be relied on in making a purchasing decision.

The information mentioned regarding potential future products is not a commitment, promise, or legal obligation to deliver any material, code or functionality. Information about potential future products may not be incorporated into any contract.

The development, release, and timing of any future features or functionality described for our products remains at our sole discretion.

Performance is based on measurements and projections using standard IBM benchmarks in a controlled environment. The actual throughput or performance that any user will experience will vary depending upon many factors, including considerations such as the amount of multiprogramming in the user's job stream, the I/O configuration, the storage configuration, and the workload processed. Therefore, no assurance can be given that an individual user will achieve results similar to those stated here.